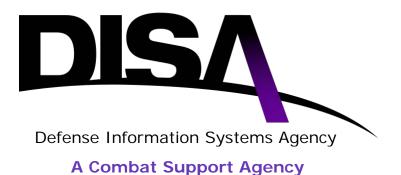

# **NETWORK SERVICES**

# VIRTUAL PRIVATE NETWORKS

# ESTABLISH AND CONNECT TO A VIRTUAL PRIVATE NETWORK (VPN)

# **CUSTOMER ORDERING GUIDE**

Version 4.0 January 5, 2015

#### UNCLASSIFIED

Defense Information Systems Agency P.O. Box 549 Ft. Meade, MD 20755-0549

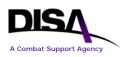

Establish and Connect to a VPN Customer Ordering Guide

This page intentionally left blank.

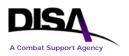

# **Signature Page for Key Officials**

Approved by:

Signature on file

January 5, 2015

MARTHA O. BUCK Chief, Business Relationship Management Date

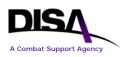

Establish and Connect to a VPN Customer Ordering Guide

This page intentionally left blank.

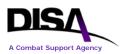

# **Revision History**

| Version<br>Number | Date              | Summary of Changes                                                                                                    | Org  |
|-------------------|-------------------|----------------------------------------------------------------------------------------------------|------|
| 1.0               | July 2, 2012      | Initial release.                                                                                                    | NS7  |
| 2.0               | November 14, 2012 | Revised to include a variety of new VPN services<br>and future VPN services. Document renamed and<br>changed to focus on providing guidance and steps<br>to order various VPN services.                                                                                                    | NS7  |
| 2.1               | January 15, 2013  | Revised to include differences in ordering<br>associated with Private ISP Service and IAP<br>Gateway at DECC.                                                                                                    | NSP4 |
| 2.2               | January 25, 2013  | Added DTEN type available now. Ensure references consistent throughout doc. Updated acronyms.                                                                                                    | NSP4 |
| 2.3               | March 7, 2013     | Added NIPRNet Federated Gateway.                                                                                                    | NSP4 |
| 2.4               | March 12, 2013    | Updated links to Enterprise Connection. Prepared for release to external mission partners.                                                                                                    | NSP4 |
| 2.5               | May 6, 2013       | Update to add availability of MED COI and CMNT COI.                                                                                                    | NSP4 |
| 3.0               | August 14, 2013   | Update to note DGSC email address change,<br>change name from DTEN to DTES, add<br>availability Quality of Service (QoS), and provide<br>information for Private Data ISP Service IP<br>address space requirements.                                                                                                    | NSP4 |
| 3.0               | September 6, 2013 | Final review edits.                                                                                                    | NSP4 |
| 3.1               | October 2, 2013   | Update note on DTES CNDSP.                                                                                                    | NSP4 |
| 4.0               | January 5, 2015   | Updated to add CCSA to IAP DMZ, and add JIE-<br>JRSS. Updates to VPN service types. Annual<br>review. Combined Establish a VPN and Connect<br>to an Established VPN Customer Ordering<br>Guides. Updates to ensure document is OPSEC<br>compliant. Reviewed VPN service descriptions,<br>and added option to have a virtual or physical<br>connection. Added DSAWG required statements<br>for Private Data ISP. Added DSAWG<br>requirements and/or approval required prior to<br>being granted Permission to Connect to the DISN<br>to the business rules sections. General editing. | BRM  |

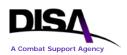

# **Table of Contents**

| 1.                                   | Introduction1                                                 | L                 |
|--------------------------------------|---------------------------------------------------------------|-------------------|
| 2.                                   | Purpose                                                       | 2                 |
| 3.                                   | References                                                    | 2                 |
| 4.                                   | Roles and Responsibilities                                    |                   |
|                                      | -                                                             |                   |
| 5.                                   | Points of Contact                                             |                   |
| 6.                                   | VPN Service Descriptions                                      | 5                 |
| 6<br>6<br>6<br>6<br>6<br>6<br>6<br>6 | .1       Private Internet Protocol (IP) Service (Layer 3 VPN) | 4 4 4 5 5 5 5 8 8 |
| 7.                                   | Establish a VPN (Step 1) 10                                   |                   |
| 7<br>7                               | .1       Process Overview                                     | )<br>2            |
| 8.                                   | Connect to a VPN (Step 2) 22                                  | 2                 |
| 8<br>8                               | .1       Process Overview                                     | 3                 |
| Ap                                   | pendix A Acronym List                                         | ł                 |

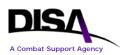

## **List of Illustrations**

| Table 1: VPN Services                                                             | 2         |
|-----------------------------------------------------------------------------------|-----------|
| Table 2: Points of Contact                                                        | 3         |
| Figure 1: Process to Establish a VPN                                              |           |
| Figure 2: Type of Service Page                                                    | 13        |
| Figure 3: Request Action Page                                                     | 14        |
| Figure 4: General Information Page                                                |           |
| Figure 5: Establish a VPN Information Page                                        |           |
| Figure 6: Example of Submitted Request Summary Page – Top Half                    | 18        |
| Figure 7: Example of Submitted Request Summary Page – Bottom Half                 | 19        |
| Figure 8: Example of Auto-Generated E-mail of Approved Request to Establish a VPN | 20        |
| Figure 9: Request Action Page for Other Actions – VPNs                            | 22        |
| Figure 10: Process to Connect to a VPN                                            | 23        |
| Figure 11: Type of Service Page                                                   | 26        |
| Figure 12: Request Action Page                                                    | 27        |
| Figure 13: Example of Search Page                                                 | 28        |
| Figure 14: General Information Page                                               | 29        |
| Figure 15: Product & Service Requirements Page                                    | 31        |
| Figure 16: Connect to a VPN Information Page                                      | 34        |
| Figure 17: Example of TR to Connect to a VPN Summary Page                         | <b>40</b> |
| Figure 18: Example of TSR to Connect to an L3 VPN                                 | 42        |
| Figure 19: Request Action Page for Other Actions – VPN Connections                | 43        |

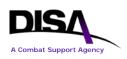

# 1. Introduction

The Defense Information Systems Network (DISN) continues to support and deploy Virtual Private Network (VPN) services. VPN technologies provide agile networking within communities of interest over the common Internet Protocol (IP) network, and enable users to migrate away from inefficient dedicated circuit private networks. As data services, these new IP services fall within the DISN Subscription Service (DSS) structure. This document outlines procedures for ordering VPN services available either now or in the near future, and announces the implementation of Quality of Service (QoS) for specific VPN service types. The VPN services and VPN Identifiers (VPN IDs) are listed in Table 1. Detailed service descriptions are provided in Section 6, VPN Service Descriptions.

The process and detailed information to order these services, which requires two steps, are provided in this VPN Ordering Guide. The first step is to *Establish a VPN* and the second step is to *Connect to a VPN*. Guidance for registering Sensitive but Unclassified (SBU) VPNs in the System/Network Approval Process (SNAP) database is provided in the VPN SNAP Registration Guide, available at <u>http://disa.mil/Services/Network-Services/Enterprise-Connections/Connection-Process-Guide/Service-Appendices/VPN-Registration-Private-IP and https://snap.dod.mil. In addition, the appendices of the Connection Process Guide (CPG) provide registration instructions for unclassified VPN services in SNAP. Electronic and print versions of the CPG can be accessed at <u>http://www.disa.mil/Services/Network-Services/Network-Services/Enterprise-Connections/Connection-Process-Guide</u>. Guidance for registering classified VPNs in the Secret Internet Protocol Router Network (SIPRNet) Global Information Grid (GIG) Interconnection Approval Process (GIAP) System (SGS) is provided in the SGS Registration Guide, available at https://www.disa.smil.mil/connect and https://giap.disa.smil.mil.</u>

| VPN ID/Code | Service Name                                                                                |
|-------------|---------------------------------------------------------------------------------------------|
| L3          | Private IP Service (Layer 3 VPN)                                                            |
| L2          | Private Local Area Network (LAN) Service (Layer 2 VPN)                                      |
| C3          | Secret Private IP Service (Classified Layer 3 VPN)                                          |
| CX          | Label Transport Service (Layer 2 Carrier Supporting Carrier (CsC) VPN)                      |
| TE          | DISN Test and Evaluation Service (DTES) (Layer 3 VPN)                                       |
| DKL300251   | Medical Community of Interest (Med COI) Service for the Defense Medical Information         |
|             | Exchange (DMIX) (Layer 3 VPN) – Authorized "Medical Community Only" users of the            |
|             | Department of Defense (DoD) and Department of Veterans Affairs (VA); mission partners can   |
|             | only submit "Connect to VPN" requests for this service. DISA Control Number (DCN) code      |
|             | for this service is D314.                                                                   |
| DKL342000   | Coalition Mission Network Transport (CMNT) Community of Interest (COI) (Layer 3 VPN) -      |
|             | Mission partners can only submit "Connect to VPN" requests for this service                 |
| DKL300227   | Private Data Internet Service Provider (ISP) Service (All mission partners – Layer 3 VPN) – |
|             | Mission partners can only submit "Connect to VPN" requests for this service                 |
| DOL300230   | Internet Access Point (IAP) Demilitarized Zone (DMZ) (All mission partners – Layer 3 VPN)   |
|             | – Mission partners can only submit "Connect to VPN" requests for this service               |

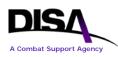

| VPN ID/Code | Service Name                                                                                                    |
|-------------|----------------------------------------------------------------------------------------------------|
| DKL300249   | Mission Partner Gateway (MPG) COI (All mission partners – Layer 3 VPN) (formerly known as MPG/NIPRNet Federated Gateway (NFG)) – <i>Mission partners can only submit "Connect to VPN" requests for this service</i> |
| DKCX70010   | Joint Information Environment (JIE)–Joint Regional Security Stack (JRSS) COI (All mission partners – Layer 2 VPN) – <i>Mission partners can only submit "Connect to VPN" requests for this service</i>              |

Table 1: VPN Services

#### Note 1: More VPN IDs may be added in the future. Note 2: In accordance with a recent DISA directive, "mission partner" is synonymous with "customer" throughout this document.

The above-described VPN services are available for ordering via the Defense Information Systems Agency (DISA) Direct Order Entry (DDOE), with the following exceptions: C3 – Secret Private IP Service (Classified Layer 3 VPN); DOL300230 – IAP DMZ (all mission partners – Layer 3 VPN); DKL300249 – MPG COI (all mission partners – Layer 3 VPN); DKL300227 – Private Data ISP Service (all mission partners – Layer 3 VPN); and DKCX70010 – JIE-JRSS COI (all mission partners – Layer 2 VPN). These remaining VPN services will be available in calendar year (CY) 2015. To announce the availability of these services, a Business Service Catalog (BSC) Customer Notice will be posted on the DISA website at http://www.disa.mil/Services/Network-Services, and an announcement will be posted on the DISA Direct homepage at <u>https://www.disadirect.disa.mil/products/ASP/welcome.ASP</u>.

## 2. Purpose

This guide provides detailed information necessary to *Establish a VPN* and to *Connect to VPN* via DDOE for available VPN services noted in Table 1. It also includes minor differences in ordering associated with Private Data ISP Service, Internet Access Point (IAP) Demilitarized Zone (DMZ), Coalition Mission Network Transport (CMNT) Community of Interest (COI) (now Layer 3 VPN only), Medical COI (Med COI) for Defense Medical Information Exchange (DMIX), Mission Partner Gateway (MPG) COI, and Joint Information Environment (JIE) – Joint Regional Security Stack (JRSS) COI VPN services.

This document assumes the reader has basic familiarity with DDOE and an established account with role(s). The DISA Direct homepage can be accessed at the link provided above. New functionality in DDOE has been added to allow users to change an existing connection to an established VPN ID.

## 3. References

- a. Network Services, Virtual Private Networks, Establish a Virtual Private Network (VPN) Customer Ordering Guide, Version 3.1, October 2, 2013 (canceled).
- b. Network Services, Virtual Private Networks, Connect to an Established Virtual Private Network (VPN) Customer Ordering Guide, Version 3.1, October 2, 2013 (canceled).

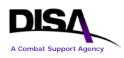

- c. Network Services, Virtual Private Network (VPN) SNAP Registration Guide, Version 1.4, January 5, 2015.
- d. Network Services, Virtual Private Network (VPN) SGS Registration Guide, Version 1.0, March 14, 2014.
- e. Enterprise Connection Division Defense Information Systems Network (DISN) Connection Process Guide (CPG), Version 5.0, November 2014.
- f. DISA Circular (DISAC) 310-65-1, Channel and Circuit Allocation, April 4, 2014.
- g. DoD Instruction (DoDI) 8110.1, Multinational Information Sharing Networks Implementation, February 6, 2004.
- h. Action Memo, Secretary of Defense, Subject: Integrated Electronic Health Record (iEHR) Medical Community of Interest (Med COI), February 25, 2013.
- i. Chairman of the Joint Chiefs of Staff Instruction (CJCSI) 6211.02D, Defense Information Systems Network (DISN) Responsibilities, January 24, 2012.

## 4. Roles and Responsibilities

It is the mission partner's responsibility to order VPN services as deemed necessary and to ensure registration within the SNAP and SGS databases.

## 5. Points of Contact

For additional information, help with DDOE, or assistance with ordering VPN services, contact the DISN Global Support Center (DGSC) using the information provided in Table 2.

| DGSC                                                           |  |  |  |  |
|----------------------------------------------------------------|--|--|--|--|
| Business Relationship Management (BRM) DSN: (312) 850-4790     |  |  |  |  |
| CML: (800) 554-3476 or (614) 692-4790                          |  |  |  |  |
| SBU IP Data e-mail: dgsc@csd.disa.mil                          |  |  |  |  |
| Secret IP Data e-mail: disa.columbus.ns.mbx.dgsc@mail.smil.mil |  |  |  |  |
| Table 2: Points of Contact                                     |  |  |  |  |

6. VPN Service Descriptions

## 6.1 Private Internet Protocol (IP) Service (Layer 3 VPN)

This VPN service enables mission partners to reduce circuit, equipment, and accreditation paperwork costs for data transfer and enclave connectivity using the DISN as transport. DISN Private IP Service is an enterprise VPN service providing data privacy to mission partners across the DISN. This service is available as part of the DSS Cost Recovery Model at any DSS location

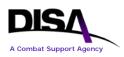

that includes Sensitive but Unclassified Internet Protocol Data (SBU IP Data) Service. Private IP service will enable mission partners to migrate from Asynchronous Transfer Mode (ATM) to IP by using this Layer 3 VPN service, and provide segmented data transport across the IP network to connect enclaves without dedicated circuits. The Information Assurance (IA) and Connection Approval Process (CAP) accreditation is significantly faster and requires less paperwork to complete. Service can be ordered with a physical or virtual connection to the DISN. Virtual connection requires specific hardware; mission partners can contact the DGSC to inquire about hardware limitations to determine whether they can support virtual interface functionality.

# 6.2 Private Local Area Network (LAN) Service (Layer 2 VPN)

This VPN service provides mission partners the ability to shrink the world to one LAN, regardless of their physical location around the world. Private LAN service is a way to provide Ethernet-based multipoint-to-multipoint communication over the DISN Multiprotocol Label Switching (MPLS) IP network. This allows geographically dispersed sites to share an Ethernet broadcast domain by connecting sites through pseudo-wires. This Layer 2 VPN technology allows any-to-any (multipoint) connectivity. The LAN at each site is extended to the edge of the DISN. The network emulates a switch/bridge to connect all of the mission partner LANs to create a single bridged LAN. Private LAN Service provides segmented IP service for mission partners utilizing an MPLS Layer 2 VPN.

NOTE: This service is dependent on acquisition and installation of IP Transport-Provider Edge (IPT-PE) router infrastructure and requires a separate physical interface.

## 6.3 Label Transport Service (Layer 2 VPN)

This VPN service enables mission partners to reduce long haul expenditures using IP as transport for data. It is a Layer 2 VPN routing based on MPLS label. Service is available as part of the DSS Cost Recovery Model at specific locations. It is an alternative service for some who use ATM and Low-Speed Time Division Multiplexing (LSTDM). Label Transport Service provides segmented IP service for mission partners utilizing an MPLS Layer 2 VPN.

NOTE: This service is dependent on acquisition and installation of IPT-PE router infrastructure and requires a separate physical interface.

# 6.4 DISN Test and Evaluation Service (DTES) (Layer 3 VPN)

Test and Evaluation (T&E) IP data (operating over the DTEN, known as the DISN T&E Network) is part of the DSS Cost Recovery Model. This VPN service provides a black transport capability riding the DISN backbone. It offers standard DISN services and Service Level Agreements (SLAs) to DTES mission partners. The COIs are responsible for their Computer Network Defense Service Provider (CNDSP) services; this falls outside of DISA's management

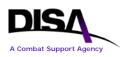

boundaries. DISA will not be responsible for COI mission partners' CNDSPs, or for mission partners' Communications Security (COMSEC). Service can be ordered with a physical or virtual connection to the DISN. Virtual connection requires specific hardware and mission partners can contact the DGSC to inquire about hardware limitations to determine if they can support virtual interface functionality.

## 6.5 Secret Private IP Service (Classified Layer 3 VPN)

This VPN service enables mission partners' classified data the same opportunity to reduce costs as their unclassified data. Secret Private IP Service is an enterprise VPN service providing data privacy to mission partners across the Secret IP Data Service. This service is available as part of the DSS Cost Recovery Model at any DSS location that includes Secret IP Data Service. Secret Private IP Service provides segmented IP service for mission partners utilizing an MPLS Layer 3 VPN and requires a separate physical interface for each connection.

#### 6.6 Private Data Internet Service Provider (ISP) Service (Layer 3 VPN)

This VPN service provides mission partners the ability to obtain Internet access through an MPLS Layer 3 VPN at any DISN IAP. Private Data ISP Service is an enterprise VPN service providing ISP access to mission partners across the DISN. Service is available as part of the DSS Cost Recovery Model at any DSS location that includes SBU IP Data Service. Circuit accreditation is significantly faster and requires less paperwork to complete. Service requires mission partners can contact the DGSC to inquire about hardware limitations to determine whether they can support virtual interface functionality.

This VPN is "established" by DISA. Mission partners can only submit Telecommunications Requests (TRs) in DDOE to "Connect to VPN"; the VPN ID is DKL300227.

In addition, mission partners will be required to request IP address space from the DoD Network Information Center (NIC) for their connection to work with Private Data ISP Service. Customers must obtain the IP address space out of the reserved IP space for Private Data ISP Service: 139.241.0.0/16. Refer to Section 8.2, Business Rules, for specific IP address space ordering information and instructions.

To obtain Permission to Connect (PTC) approval from DISA for Private Data ISP Service, the mission partner must submit an Authority to Operate (ATO) from their Designated Approving Authority (DAA) containing the following statement:

No ingress or egress restrictions are provided by DISA. DAA understands that this service has no Computer Network Defense (CND) or firewall protections, and the DAA is assuming the risk associated with an open Internet connection.

The ATO also must include:

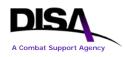

- a. The Command Communications Service Designators (CCSDs) of the two virtual circuits must be in the subject line of the ATO.
- b. The IP address space assigned by the DoD NIC must be included in the ATO.

## 6.7 Internet Access Point (IAP) Demilitarized Zone (DMZ) (Layer 3 VPN)

This VPN service provides mission partners the ability to obtain Internet access through an MPLS Layer 3 VPN at any Combatant Command, Service, Agency, or Field Activity (CC/S/A/FA) or Defense Enterprise Computing Center (DECC) location to access any DISN IAP. IAP DMZ service is an enterprise VPN service providing IAP Internet access to mission partners across the DISN. This service is available as part of the DSS Cost Recovery Model at any DSS location that includes SBU IP Data Service.

This service provides for logical and physical isolation of public-facing Internet applications at DoD CC/S/A/FA-provided DMZ locations. IAP DMZ service is an implementation of MPLS VPN to move traffic across the DISN from IAP to DMZ extension, and then using Virtual Routing and Forwarding (VRF) and virtual firewalling techniques to terminate the COI connection at an enclave boundary. Service can be ordered with a physical or virtual connection to the DISN. Virtual connection requires specific hardware; mission partners can contact the DGSC to inquire about hardware limitations to determine whether they can support virtual interface functionality.

This VPN is "established" by DISA. Mission partners can only submit TRs in DDOE to "Connect to VPN"; the VPN ID is DOL300230. DDOE will assign this VPN ID to all mission partners requesting IAP DMZ service. Mission partners must use DISA Control Number (DCN) D316 when submitting requests to connect to this service.

NOTE: IAP DMZ service is an "Internet only" service. Mission partners ordering this service will be connected to the DISN but will only have access to the World Wide Web. No access to DoD networks is available. All orders for this service will be marked with DCN D316.

### 6.8 Mission Partner Gateway (MPG) Community of Interest (COI) (Layer 3 VPN)

The DoD has granted some non-DoD federal agencies and mission partners connections directly into the SBU IP Data Service. This introduces a potential threat to the SBU IP Data Service due to the absence of mechanisms for effectively controlling and monitoring traffic to and from these agencies. The path forward is to acquire and deploy MPGs at multiple IAP locations to provide a secure and robust means for these agencies to connect to the SBU IP Data Service. The benefit is that it will provide protection from and visibility into threats and events involving traffic to and from these agencies and partners. MPG shall support mission partners using physical/logical connections (described below as "External Customer Connecting Directly to NIPRNet Federated

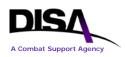

Gateway External (NFE) Router" and "External Customer on SBU IP Data Service"). The system shall support logical traffic separation as traffic transits through the SBU IP Data Service.

This service is for non-DoD federal agencies and mission partner connections that connect directly into the SBU IP Data Service. Mission partners ordering this service will be connected to the DISN but will have their connection directed to the nearest MPG NFE router. All traffic will go through the NFE prior to accessing any DoD available networks. Service can be ordered with a physical or virtual connection to the DISN. Virtual connection requires specific hardware; mission partners can contact the DGSC to inquire about hardware limitations to determine whether they can support virtual interface functionality.

MPG mission partners can be categorized into two types:

- 1. External Mission Partner Connecting Directly to NFE Router. The first and simplest type of connection is directly to the NFE router. The benefit is to keep the non-DoD partner traffic separate from the Internet Access Point Network (IAPNet) infrastructure. These mission partners may connect to the NFE router via third-party leased circuit or transport provided by DISN transport infrastructure. It is also possible that the mission partner equipment may be collocated with an MPG site and with back-to-back connections with the router. With these types of connections, encryption may not be necessary. These mission partners may use External Border Gateway Protocol (eBGP) peers directly with the NFE router on the physical interface using the interface IP address.
- 2. External Mission Partner on SBU IP Data Service. The second type is a mission partner currently connecting directly to SBU IP Data Service. These mission partners sometimes have their own back-end connections to the Internet. The goal of this MPG design is to leverage the existing connections to SBU IP Data Service without installing new circuits. This can be accomplished by providing a physical trunk between the NFE and the collocated Unclassified Provider Edge (UPE) router. A partner may build a logical tunnel, possibly encrypted, to the NFE router over this physical connection. This encryption will be broken at the NFE router for inspection/monitoring. The mission partner router will no longer have BGP peering directly with the UPE/Aggregation Router (AR), but instead will exchange eBGP routes only with the NFE router over the tunnel. Additionally, a new MPLS Layer 3 VPN (L3VPN) (e.g., NFE\_VPN) has been created to isolate traffic for these mission partners from the rest of SBU IP Data Service to sense traffic before the NFE and IA components inspect it. The NFE routers from all MPG sites would also be members of this VPN and are visible to all these mission partner routers. An external mission partner on this VPN may peer with multiple NFE routers for redundancy. Tunnel and encryption between mission partner routers and the NFE router is optional and can overlay the VPN.

VPN naming conventions, as defined in DISAC 310-65-1, were used to obtain the VPN ID for the MPG COI (formerly known as MPG/NIPRNet Federated Gateway (NFG)). The VPN ID for MPG COI service is provided by DISA and will always be the same for every mission partner.

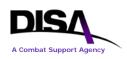

This VPN is "established" by DISA. Mission partners can only submit TRs in DDOE to "Connect to VPN"; the VPN ID is DKL300249. Mission partners must use DCN D212 when submitting requests to connect to this service.

## 6.9 Coalition Mission Network Transport (CMNT) COI (Layer 3 VPN)

The CMNT COI provides a distinct and common transport for Combined Enterprise Regional Information Exchange System (CENTRIXS) traffic in order to meet mission partners' multilateral and bilateral communication requirements. CMNT will separate the CENTRIXS coalition networks (enclaves) from the Secret IP Data Service, thereby eliminating CENTRIXS' dependence on Secret IP Data Service for transport. This requirement supports DoDI 8110.1 guidance of integrating CENTRIXS and other operational mission partner networks into existing DoD general service communications infrastructure as separate networks servicing all DoD mission partner information sharing requirements.

This VPN service provides CMNT mission partners the ability to obtain COI access through an MPLS Layer 3 VPN at any DISN DSS location that includes IPT-PE IP Data access. CMNT VPN service is an enterprise VPN service providing mission partners' access to mission partners across the DISN. This service is available as part of the DSS Cost Recovery Model at any DSS location that includes IPT-PE IP Data access. CAP accreditation is significantly faster and requires less paperwork to complete. Service can be ordered with a physical or virtual connection to the DISN. Virtual connection requires specific hardware; mission partners can contact the DGSC to inquire about hardware limitations to determine whether they can support virtual interface functionality.

The VPN naming convention was used to obtain the VPN ID for CMNT VPN service. The VPN ID for CMNT VPN service is provided by DISA and will always be the same for every CMNT mission partner.

This VPN is "established" by DISA. Mission partners can only submit TRs in DDOE to "Connect to VPN"; the VPN ID is DKL342000 (Layer 3 VPN). DDOE will assign this VPN ID to all CMNT mission partners requesting CMNT VPN service.

NOTE: CMNT VPN service is a "mission partner/Combatant Command (COCOM) only" service. Mission partners ordering this service will be connected to the DISN but will not have access to the World Wide Web, SBU IP Data Service, or Secret IP Data Service. No access to DoD networks is available. This is a restricted access service, and all requests to connect to this service must be verified and approved by DISA.

## 6.10 Medical COI (Med COI) Service for Defense Medical Information Exchange (DMIX) (Layer 3 VPN)

Med COI Service for the DMIX is a VPN service that provides mission partners the ability to connect to the Med COI through an MPLS Layer 3 VPN. Med COI is an enterprise VPN service

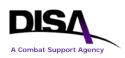

providing access to the Medical Community of Interest VPN for authorized users of the DoD and Department of Veterans Affairs (VA). The DoD and/or VA Med COI approving authority must authorize connection to this VPN. This service is available as part of the DSS Cost Recovery Model at any DSS location that includes SBU IP Data Service. CAP accreditation is required, and the process is significantly faster and requires less paperwork to complete. Service can be ordered with a physical or virtual connection to the DISN. Virtual connection requires specific hardware; mission partners can contact the DGSC to inquire about hardware limitations to determine whether they can support virtual interface functionality.

The Med COI for DMIX VPN has been established under the authority of the Secretary of Defense Action Memo dated February 25, 2013. This is part of the integrated Electronic Health Record (iEHR) initiative between the DoD and VA.

The VPN ID for the Med COI Service is provided by DISA and will always be the same for every mission partner. Mission partners can only submit TRs in DDOE to "Connect to VPN"; the VPN ID for Med COI Service for DMIX (Layer 3 VPN) is DKL300251. DDOE will assign this VPN ID to all mission partners requesting Med COI Service. The DCN for this service is D314. DDOE will automatically populate all Med COI orders with this DCN.

NOTE: Med COI Service is a "medical community only" service. Mission partners ordering this service will be connected to the DISN but will only have access to the Med COI enclave set up between DoD and VA. No access to DoD or VA networks is available.

## 6.11 Joint Information Environment (JIE) – Joint Regional Security Stack (JRSS) COI (Layer 2 VPN)

The JIE-JRSS COI VPN is to provide MPLS Labeled Service to all Joint Router-Customer Edge (JR-CE) and Joint Base-Customer Edge (JB-CE) routers. This will allow these Customer Edge (CE) routers to be a single MPLS domain. The IPT-PE will essentially look like P routers to these CE routers, so the CE routers can provide MPLS VPNs to support all JRSS traffic flow.

This VPN service is available as part of DSS at any DSS location that includes IP Data access. CAP accreditation is significantly faster and requires less paperwork to complete. Service can be ordered with a physical or virtual connection to the DISN. Virtual connection requires specific hardware; mission partners can contact the DGSC to inquire about hardware limitations to determine whether they can support virtual interface functionality.

The VPN naming convention was used to obtain the VPN ID for JIE-JRSS VPN service. The VPN ID for JIE-JRSS VPN service is provided by DISA and will always be the same for every JIE-JRSS COI mission partner. The JIE-JRSS COI VPN service VPN ID is DKCX70010. DDOE will assign this VPN ID to all JIE-JRSS COI mission partners requesting service.

NOTE: JIE-JRSS COI service is an enterprise service offering. Mission partners ordering this service will connect to the DISN but will be routed to the JRSS prior to being given access to any other DISN assets such as the World Wide Web, NIPRNet, or SIPRNet. This is a restricted access service, and all requests to connect to this service will be verified and approved by DISA.

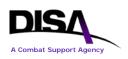

# 7. Establish a VPN (Step 1)

### 7.1 Process Overview

The process to establish a VPN is required only once for each VPN type (e.g., L2, L3, CX, TE) regardless of the number of individual connections. This is an administrative action/record only; it does not result in the issuance of a Telecommunications Service Request (TSR) or Telecommunications Service Order (TSO). The basic procedures are as follows:

- 1. The DDOE process is used to establish a VPN.
- 2. An authorized DDOE user logs into DDOE and selects the type of service (i.e., DISN Virtual Private Network (VPN)) and "Establish a Virtual Private Network (VPN)."
- 3. A VPN Point of Contact (POC) will be designated. An Alternate POC also may be designated.
- 4. A VPN Name/Number will be generated by DDOE in accordance with DISAC 310-65-1 naming conventions. Mission partners will receive feedback indicating successful action and providing the VPN Name/Number to be used when ordering connections (see Section 8, Connect to a VPN (Step 2)).

Figure 1 depicts the process overview to establish a VPN. Business rules and specific steps are detailed in subsequent sections of this document.

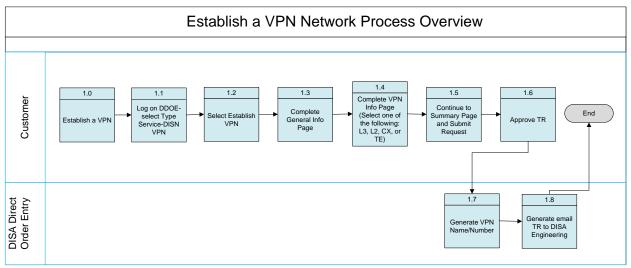

Figure 1: Process to Establish a VPN

#### 7.2 Business Rules

Ordering of DISN VPNs is based on the premise and template for ordering SBU IP Data Service. Additional business rules apply when ordering these services.

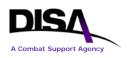

- 1. All DISA Direct users that have the role of Authorized Requesting Official (ARO) or DISA users that have the role of Authorized Provisioning Official (APO) will have the capability to select DISN VPNs as the type of service.
- 2. The action types that apply to *Establish a VPN* are as follows: Establish a VPN, Change VPN Point of Contact (POC) Information, and Discontinue a VPN. These actions are performed on the VPN (network) itself, vice individual connections to the established VPN. The following rules apply when establishing a VPN. Table 1 identifies specific VPN types that are DISA-established VPNs. Mission partners cannot establish these VPN types but can only request connections to the DISA-established VPN types.
  - a. Funding requirements are in accordance with the business rules for the DSS Cost Recovery Model.
  - b. No TSR will be generated.
  - c. An e-mail is sent to the applicable engineering e-mail address, the originator, and/or all POCs, as well as to any added e-mail addresses, upon final approval of the TR. The action e-mail address of the engineering e-mail is based on the geographical disposition selection made on the Establish a VPN TR.
  - d. The full VPN ID will be generated automatically upon final approval of the TR. This identifier will be needed in order to submit request for connect to VPN.
  - e. TR routing for this type of request is based on a new routing identifier, the VPN Routing ID. Setup and maintenance will be part of the Request Routing application and are the responsibility of the agency's Routing List Official (RLO).
  - f. To discontinue an established VPN (network), all individual physical/virtual VPN connections to that network must be disconnected first.
  - g. The agency's RLO utilizes the Request Routing application to set up and maintain the VPN Routing ID. All of the agency's VPN Routing IDs that have been set up by the RLO are automatically presented on the TR page for selection when establishing a VPN.
- 3. QoS Implemented QoS is the ability to provide different priorities to different pre-marked packets (applications, users, or data flows) or to guarantee a certain level of performance to those packets across the DISN. It does not give one mission partner's traffic a higher priority than another mission partner's traffic.

For example: Two mission partners both have "Real Time" (video) and "Scavenger" (low priority data) traffic being processed by the same node/interface. If their communication link becomes congested, the two mission partners will both lose their "Scavenger" traffic but both will retain their "Real Time" traffic.

Effective immediately, the TR will auto-populate the type of QoS template. The following types of service offerings will reflect QoS General Transport Path (GTP): DISN VPN

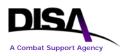

(Private IP Service) (Layer 3 VPN) - L3, Private LAN Service (Layer 2 VPN) - L2, and Label Transport Service (Layer 2 CsC) - CX. The QoS template code will be reflected automatically in TSR Item 142. Service offerings not listed here will not reflect QoS.

- 4. The CJCSI 6211.02D, Enclosure D, paragraph 15, states that Defense IA Security Accreditation Working Group (DSAWG) approval must be obtained "before tunneling classified data across unclassified IP infrastructure." DSAWG has granted DISA approval authority for tunneling classified traffic over unclassified MPLS routers if the following conditions are met.
  - a. The DAA ATO letter must have the following statement:

The DAA understands that classified information sent to DISA will be Type 1 or Suite B cryptography encrypted prior to transmission and traffic is routed by the DISN unclassified router network.

- b. Connection will be on a dedicated physical interface on the DISN unclassified router. NOTE: Virtual interfaces will be permitted when testing has been completed and Configuration Control Board (CCB) approval has been granted (expected in March or April 2015).
- c. There are no backdoor connections (NIPRNet, SIPRNet, etc.).
- d. The standard QoS 6 queue model is applicable.
- e. Detailed topology showing all connections is required.

Any connections that do not meet the above requirements must have DSAWG approval prior to being granted PTC to the DISN.

### **7.3** Steps to Establish a VPN on DDOE

This section details the steps necessary to establish a VPN. All the steps and screens for establishing a VPN are the same for all VPN service types (e.g., L2, L3, CX, TE). The only difference is in selecting the "Type of VPN" on the Virtual Private Network Information Page. The examples provided are specifically for L3 - Private IP Service (Layer 3 VPN).

See Table 1 for specific VPN types that are DISA-established VPNs. Mission partners cannot establish these VPN types; they can only request connections to the DISA-established VPN types.

**ACTION:** ARO/APO selects "DISN Virtual Private Network (VPN)" as the service type, as shown below, and clicks "Continue." APO role is a DISA staff only role.

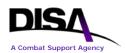

| Type of Service Page                                                                                                    |  |  |  |  |  |
|----------------------------------------------------------------------------------------------------|--|--|--|--|--|
| DISA Direct Home <u>Notifications TR Home</u> <u>TR Help</u> <u>Track TR</u> <u>CAD</u> <u>ABD</u>                                                                                                    |  |  |  |  |  |
|                                                                                                    |  |  |  |  |  |
| WARNING! Use of the Back and Forward buttons on the browser may cause undesired results,                                                                                                    |  |  |  |  |  |
| therefore they should NOT be used to navigate through the request.                                                                                                    |  |  |  |  |  |
| TR Notice: When a TR is created, a Customer Job Order Number (CJON) will be automatically assigned to the request using the following format ("WO" followed by day, month, year, and next sequential number (e.g., WO20APR011234)). Also, based on DISAC 310-130-5, table T1.1 the Web will assign a TCO code to the request. Once the request has been approved by the final approver within the routing matrix and forwarded to DISA for action, the Web will assign a TR number using the TCO code previously assigned and the same format as the "WO" number. The CJON and TR numbers will be passed back electronically to everyone in the approval chain. Both numbers will also be reflected on the output document. |  |  |  |  |  |
| Please select the Type of Service:                                                                                                    |  |  |  |  |  |
| ② (M) Type of Service: DISN Virtual Private Network (VPN)                                                                                                    |  |  |  |  |  |
|                                                                                                    |  |  |  |  |  |
| DISCLAIMER! The final solution to your telecommunication requirement will be determined by DISA in accordance with DoDD 4640.13 and DoDI 4640.14, unless you are waived from this guidance or are not a DoD customer.                                                                                                    |  |  |  |  |  |
| (M)-Mandatory items must be completed prior to the request being submitted.                                                                                                    |  |  |  |  |  |
| <ul><li>3-This help link takes you to the description within DISAC310-130-5.</li></ul>                                                                                                    |  |  |  |  |  |

#### Figure 2: Type of Service Page

**ACTION:** ARO/APO selects "Establish a VPN" for the request action under "Virtual Private Networks (VPNs)," as shown below.

NOTE: This action type is *NOT* available for DISA-established VPN types (see Table 1). Mission partners can only request a connection to these VPN types.

|                  | I                 | Request A | ction Pa | ge       |     |     |
|------------------|-------------------|-----------|----------|----------|-----|-----|
| DISA Direct Home | New Notifications | TR Home   | TR Help  | Track TR | CAD | ABD |
| (M) Select a typ | be action:        |           |          |          |     |     |

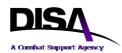

#### Virtual Private Networks (VPNs)

- Establish a VPN
- Change VPN Point of Contact (POC) Information
- Discontinue a VPN (Prerequisite Info: All VPN connections must be disconnected first.)

#### **VPN** Connections

- Connect to a VPN (Prerequisite Info: VPN must be established.)
- Amend a VPN Connection
- Change VPN Connection Information
- Cancel a VPN Connection
- Discontinue a VPN Connection
- (M)-Mandatory items must be completed prior to the request being submitted.
- This help link takes you to the description within DISAC310-130-5.

#### Figure 3: Request Action Page

**ACTION:** ARO/APO completes the General Information Page, as shown below, and clicks "Continue."

| General Information                                                   |                      |                |                |          |            |            |               |
|-----------------------------------------------------------------------|----------------------|----------------|----------------|----------|------------|------------|---------------|
| DISA Direct Home                                                      | <u>Notifications</u> | <u>TR Home</u> | <u>TR Help</u> | Track TR | <u>CAD</u> | <u>ABD</u> |               |
| WARNING! Use of therefore they sho                                    |                      |                |                |          |            | use undes  | ired results, |
| (M) Document Classification: UNCLAS                                   |                      |                |                |          |            |            |               |
| General Information                                                   |                      |                |                |          |            |            |               |
| (M) This requirement is for <b>DISN Virtual Private Network (VPN)</b> |                      |                |                |          |            |            |               |
| (M) Geographical Disposition                                          |                      |                |                |          |            |            |               |

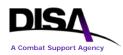

| CONUS (Areas 1,2) EUR (Areas 3,4,5,6) PAC (Areas 7,8,9) Product & Service Requirements  Conuct & Service Requirements  Conuct & Service Description: Establish a VPN  Related Request Numbers  Customer Job Order Number (CJON)/Tracking Number:  Number of CJONs to add:  VPN TR Routing Information  C(M) VPN Routing ID: DISA01 - DISA01 - DISA01 - DISA VFN MATRX 1  Number of CJONs to add:  VPN Routing ID List - DISA01 DISA01 - DISA01 - DISA VFN MATRX 1  Nembers  Seq Type Member Agency Org  Office DISA VPN Office 1  BADGETT Badgett, Sheila Defense Information Systems Agency (DISA) HENRY Henry, John Defense Information Systems Agency (DISA) LAKEINM Lakeinm, Vince Defense Information Systems Agency (DISA) DISA CONUS                                                                                                    | Se                       | -                                                                               |                     | ervice points that will be included | in this request:                                      |  |  |
|----------------------------------------------------------------------------------------------------|--------------------------|---------------------------------------------------------------------------------|---------------------|-------------------------------------|-------------------------------------------------------|--|--|
| Image: Construct of the service of the service of |                          | CONUS ( <u>Areas</u> 1,2) EUR ( <u>Areas</u> 3,4,5,6) PAC ( <u>Areas</u> 7,8,9) |                     |                                     |                                                       |  |  |
| Establish a VPN         Image: Seq Type Member         Members         Org         1       Office       DISA VPN MATRIX       Image: Network Services Agency (DISA)         1       Office       DISA VPN Office 1       BADGETT       Badgett, Sheila       Defense Information Systems         1       Defense Information Systems       Network Services Agency (DISA)       Directorate - NS         1       Defense Information Systems       Network Services Directorate - NS         1       Defense Information Systems       Network Services Directorate - NS         1       Defense Information Systems       Network Services Directorate - NS         1       Defense Information Systems       Network Services Directorate - NS         1       Defense Information Systems       Network Services Directorate - NS                                                                                                    | Pro                      | duct & Se                                                                       | rvice Requirem      | ents                                |                                                       |  |  |
| Image: Customer Job Order Number (CJON)/Tracking Number:         Number of CJONs to add:         Number of CJONs to add:         Image: Customer Job Order Number of CJON to add:         Image: Number of CJONs to add:         Image: Customer Job Order Number of CJON to add:         Image: Number of CJONs to add:         Image: Number of CJONs to add:         Image: Number of                                                                                                    | <mark>ᢙ(M</mark><br>Esta | ,                                                                               | ervice Description: | ×<br>V<br>F                         |                                                       |  |  |
| Number of CJONs to add:         VPN TR Routing Information         Image: State of CJONs to add:         Image: State of CJONs to add:         Image: State of CJONstate of CJONsto add                                                                                                    |                          | Related                                                                         | l Request Numb      | bers                                |                                                       |  |  |
| VPN TR Routing Information         Image: Market Market Mar                                      | 0                        | Customer J                                                                      | ob Order Number (   | CJON)/Tracking Number:              |                                                       |  |  |
| VPN TR Routing Information         Image: Market Market Mar                                      |                          |                                                                                 |                     |                                     |                                                       |  |  |
| VPN TR Routing Information         Image: Market Market Mar                                      | Numł                     | per of C.IONs                                                                   | s to add:           |                                     |                                                       |  |  |
| Image: Constraint of the second systems       Note: The VPN Routing ID is a six-position number assigned by your Agency's Routing List Official.         VPN Routing ID List - DISA01 DISA01 - DISA VPN MATRIX       Image: Note: The VPN Routing ID is a six-position number assigned by your Agency's Routing List Official.         VPN Routing ID List - DISA01 DISA01 - DISA VPN MATRIX       Image: Note: The VPN Routing ID is a six-position number assigned by your Agency's Routing List Official.         VPN Routing ID List - DISA01 DISA VPN MATRIX       Image: Network Services         Seq       Type       Member       Agency       Org         1       Office       DISA VPN Office 1       Image: Network Services       Image: Network Services       Image:                                                                                                    |                          |                                                                                 | , to uud. 🛌         |                                     |                                                       |  |  |
| VPN Routing ID List - DISA01<br>DISA01 - DISA VPN MATRIX       Members         VPN Routing ID List - DISA01<br>DISA01 - DISA VPN MATRIX       Members         1       Members         1       Office         DISA VPN Office 1       Defense Information Systems         BADGETT       Badgett, Sheila         Defense Information Systems       Network Services         Directorate - NS       Defense Information Systems         HENRY       Henry, John       Defense Information Systems         LAKEINM       Lakeinm, Vince       Defense Information Systems                                                                                                    | VP                       | N TR Rou                                                                        | ting Informatio     | n                                   |                                                       |  |  |
| DISA01 - DIŠA VPN MATRIX         Members         Members         Seq       Type       Member       Agency       Org         1       Office       DISA VPN Office 1       Office       DISA VPN Office 1         BADGETT       Badgett, Sheila       Defense Information Systems       Network Services         HENRY       Henry, John       Defense Information Systems       Network Services         LAKEINM       Lakeinm, Vince       Defense Information Systems       DISA CONUS                                                                                                    | <b>?</b> (               | M) VPN F                                                                        | Routing ID: DIS     | A01 - DISA01 - DISA VPN MATRIX 1    | is a six-position number<br>assigned by your Agency's |  |  |
| SeqTypeMemberAgencyOrg1OfficeDISA VPN Office 1BADGETTBadgett, SheilaDefense Information Systems<br>Agency (DISA)Network Services<br>Directorate - NSHENRYHenry, JohnDefense Information Systems<br>Agency (DISA)Network Services<br>Directorate - NSLAKEINMLakeinm, VinceDefense Information Systems<br>Defense Information SystemsDISA CONUS                                                                                                    | DIS                      |                                                                                 |                     |                                     |                                                       |  |  |
| 1       Office       DISA VPN Office 1         BADGETT       Badgett, Sheila       Defense Information Systems<br>Agency (DISA)       Network Services<br>Directorate - NS         HENRY       Henry, John       Defense Information Systems<br>Agency (DISA)       Network Services<br>Directorate - NS         LAKEINM       Lakeinm, Vince       Defense Information Systems       DISA CONUS                                                                                                    |                          |                                                                                 |                     | Members                             |                                                       |  |  |
| BADGETTBadgett, SheilaDefense Information Systems<br>Agency (DISA)Network Services<br>Directorate - NSHENRYHenry, JohnDefense Information Systems<br>Agency (DISA)Network Services<br>Directorate - NSLAKEINMLakeinm, VinceDefense Information Systems<br>Directoration SystemsDISA CONUS                                                                                                    | Seq                      | Туре                                                                            | Member              | Agency                              | Org                                                   |  |  |
| Agency (DISA)Directorate - NSHENRYHenry, JohnDefense Information Systems<br>Agency (DISA)Network Services<br>Directorate - NSLAKEINMLakeinm, VinceDefense Information SystemsDISA CONUS                                                                                                    | 1                        |                                                                                 |                     |                                     |                                                       |  |  |
| Agency (DISA)         Directorate - NS           LAKEINM         Lakeinm, Vince         Defense Information Systems         DISA CONUS                                                                                                    |                          | <u>BADGETT</u>                                                                  | Badgett, Sheila     |                                     |                                                       |  |  |
|                                                                                                    |                          | <u>HENRY</u>                                                                    | Henry, John         |                                     |                                                       |  |  |
|                                                                                                    |                          | <u>LAKEINM</u>                                                                  | Lakeinm, Vince      |                                     | DISA CONUS                                            |  |  |
| LAKE Lake, Vince Defense Information Systems Network Services<br>Agency (DISA) Directorate - NS                                                                                                    |                          | <u>LAKE</u>                                                                     | Lake, Vince         |                                     |                                                       |  |  |
|                                                                                                    |                          |                                                                                 |                     |                                     |                                                       |  |  |

Figure 4: General Information Page

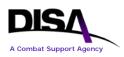

#### **General Information Page – VPN Details:**

- 1. **General Information** This section automatically displays the service type name (e.g., DISN Virtual Private Network (VPN)).
  - a. **Geographical Disposition** Mandatory selection to indicate the area. Select one or more of the areas that represent the VPN location.
- 2. **Product & Service Requirements** This mandatory text field will automatically populate with the type of action selected: Establish a VPN. Additional product/service description information may be added.
- 3. **Related Request Numbers** This section is optional on all TRs and allows additional Customer Job Order Numbers (CJONs) to be added to track the requirement.
- 4. VPN TR Routing Information Establishing a VPN does not require funding using the Program Designator Code (PDC). However, to coordinate the service request, a VPN Routing ID is used. The agency RLO is responsible for setting up and maintaining VPN Routing IDs. All VPN routing IDs that the RLO has set up will be presented automatically in the VPN Routing Information section. If no VPN Routing IDs are shown, or if a new VPN Routing ID is required, the RLO hyperlink should be selected to contact your agency's RLO. NOTE: Mission partners must provide funding for any access circuit to a non-DSS subscription site if required.
  - a. VPN Routing ID Mandatory selection.

**ACTION:** ARO/APO completes the "Establish a VPN Information Page," as shown below, selecting the type of VPN (e.g., L2, L3, TE, CX, etc.) and clicks "Continue."

| Establish a VPN Information Page |                                                                        |                |                |                 |            |     |
|----------------------------------|------------------------------------------------------------------------|----------------|----------------|-----------------|------------|-----|
| DISA Direct Home                 | <b>Notifications</b>                                                   | <u>TR Home</u> | <u>TR Help</u> | <u>Track TR</u> | <u>CAD</u> | ABD |
|                                  |                                                                        |                |                |                 |            |     |
| <b>DISN</b> Virtual              | ISN Virtual Private Network (VPN) - Establish a VPN - Start            |                |                |                 |            |     |
| CJON: WO20A                      | 20AUG124664                                                            |                |                |                 |            |     |
|                                  |                                                                        |                |                |                 |            |     |
|                                  | vpn_info.asp                                                           | 0              |                |                 |            |     |
| Requester Info<br>VPN Details    |                                                                        | Y              |                | S               |            |     |
| VPN Info<br>Summary              | WARNING! Use of the Back and Forward buttons on the browser may        |                |                |                 |            |     |
| (M) = Mandatory                  | cause undesired results, therefore they should NOT be used to navigate |                |                |                 |            |     |
| (R) =                            | through the re                                                         | quest.         |                |                 |            |     |

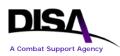

| Recommended               | _                                         |                                                                                           |  |  |  |  |  |
|---------------------------|-------------------------------------------|-------------------------------------------------------------------------------------------|--|--|--|--|--|
| DISAC 310-130-5<br>Matrix | Virtual Private Network (VPN) Information |                                                                                           |  |  |  |  |  |
| 🔮 = Help                  | <b>OVPN ID:</b>                           | Note: VPN ID is generated upon final routing approval of the Telecom Request (TR)         |  |  |  |  |  |
|                           | (M) Select                                | the Agency requiring the VPN service:                                                     |  |  |  |  |  |
|                           | DK - Defense I                            | formation Systems Agency - Department of Defense                                          |  |  |  |  |  |
|                           |                                           | is not listed please contact the<br>LFILLMENTPROCESSMGMT@DISA.MIL or <u>RFMP@DISA.MIL</u> |  |  |  |  |  |
|                           |                                           | iollowing type in the table below:                                                        |  |  |  |  |  |
|                           | L3                                        | Private IP Service (Layer 3 VPN)                                                          |  |  |  |  |  |
|                           | L2                                        | Private LAN Service (Layer 2 VPN)                                                         |  |  |  |  |  |
|                           | CX                                        | Label Transport Service (Layer 2 CsC)                                                     |  |  |  |  |  |
|                           | TE                                        | DISN Test & Evaluation Service (DTES – Layer 3 VPN)                                       |  |  |  |  |  |

Figure 5: Establish a VPN Information Page

#### **Establish a VPN Information Page:**

- 1. **Virtual Private Network (VPN) Information** This section provides the VPN ID, the agency requiring the service, and the type of VPN.
  - a. **VPN ID** This is a display field. The VPN ID is generated upon final routing approval of the TR.
  - b. Select the Agency Requiring the VPN Service Select the agency that requires the VPN service; this is a mandatory selection. The agency code and description are based on DISAC 310-65-1, Chapter 3, "Agency Requiring the Service," paragraph C3.4, "Listing of Codes." If the agency is not listed, select the content e-mail provided (hyperlinked e-mail address on the page) to send an email to request the agency name to be added.
  - c. **Type of VPN** The type of VPN service is available in the drop-down menu for L2, L3, CX, or TE. The examples provided below are for the "L3 Private IP Service (Layer 3 VPN)" type of VPN.

#### 2. VPN Point of Contact Information.

a. **Primary POC** – Selection of a Primary POC is mandated in order to identify a POC at the VPN location. The POC selection information is accessed by selecting "Retrieve/Enter POC Information" or "Retrieve/Enter Special POC Information." The

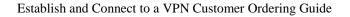

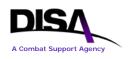

user retrieves the mandatory Primary POC information by searching the Central Address Directory (CAD).

 Alternate POC – Selection of an additional POC at the VPN site is highly recommended in case the Primary POC is not available. POC selection information is accessed by selecting "Retrieve/Enter POC Information" or "Retrieve/Enter Special POC Information."

**ACTION:** ARO/APO continues to the Summary Page. The Summary Page reflects all of the TR information. The user has the option to "Delete Draft," "Save as Draft," or "Submit Request." The following example is of a submitted request.

| Top Half of Summary Page<br>CJON: WO13APR121834              |               |                                                                               |                            |  |  |  |
|--------------------------------------------------------------|---------------|-------------------------------------------------------------------------------|----------------------------|--|--|--|
| DISN Virtual Private Network (VPN) - Establish a VPN - Start |               |                                                                               |                            |  |  |  |
| R                                                            | equester      | Informat                                                                      | tion                       |  |  |  |
| Rank/Title:                                                  | Ms            |                                                                               |                            |  |  |  |
| Last, First MI:                                              | Turner, Bets  | y L - Cont                                                                    | tractor                    |  |  |  |
| Agency:                                                      | Defense Info  | rmation Sy                                                                    | vstems Agency (DISA)       |  |  |  |
| Organization:                                                | Network Ser   | vices Direc                                                                   | ctorate - NS               |  |  |  |
| UNCLAS User E-mail:                                          | email addres  | s                                                                             | UNCLAS Org E-mail:         |  |  |  |
| CLASSIFIED User E-mail:                                      |               |                                                                               | CLASSIFIED Org E-mail:     |  |  |  |
| Cmcl. Phone:                                                 | phone numb    | er                                                                            | DSN Phone:                 |  |  |  |
|                                                              |               |                                                                               |                            |  |  |  |
| <b>DISN Virtual Private Netwo</b>                            | rk (VPN) I    | Jetails                                                                       |                            |  |  |  |
|                                                              | General Ir    | nformation                                                                    | on                         |  |  |  |
| Document Cla                                                 | assification: | UNCLAS                                                                        |                            |  |  |  |
| Type of Service:                                             |               | DISN Virtual Private Network (VPN) - L3 - Private<br>IP Service (Layer 3 VPN) |                            |  |  |  |
| Geographical I                                               | Disposition:  | CONUS                                                                         |                            |  |  |  |
| Produc                                                       | ct & Servic   | ce Requirements                                                               |                            |  |  |  |
| Product/Service Description:                                 |               | Establish a VPN                                                               |                            |  |  |  |
| Related Requ                                                 |               | uest Numbers                                                                  |                            |  |  |  |
| CJON(s)/Tracking Number(s): W                                |               |                                                                               |                            |  |  |  |
| VPN TR Routin                                                |               |                                                                               | ng Information             |  |  |  |
|                                                              |               |                                                                               | DISA01 - DISA VPN MATRIX 1 |  |  |  |

Figure 6: Example of Submitted Request Summary Page – Top Half

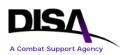

|                                                                                                    |                | Bottom I  | Half of S   | ummary Pa                                                          | ge          |          |               |
|----------------------------------------------------------------------------------------------------|----------------|-----------|-------------|--------------------------------------------------------------------|-------------|----------|---------------|
| <b>DISN Virtu</b>                                                                                                    | al Private     | Network ( | VPN) In     | formation                                                          |             |          |               |
|                                                                                                    |                |           | VPN ID:     |                                                                    |             |          |               |
|                                                                                                    | • • • •        |           |             | DK - Defense Information Systems Agency -<br>Department of Defense |             |          |               |
|                                                                                                    |                | Туре      | of VPN:     | .3 - Private IP Se                                                 | ervice (Lay | er 3 VPN | l)            |
|                                                                                                    |                | Pri       | mary VF     | PN POC                                                             |             |          |               |
|                                                                                                    | Name:          | UNCLAS US |             |                                                                    |             | UNCLA    | S Org E-mail: |
| CLASSIFIED U                                                                                                    | Jser E-mail:   |           |             | CLASSIFIED O                                                       | rg E-mail:  |          |               |
| Cr                                                                                                    | ncl. Phone:    |           | SN Phone:   |                                                                    |             |          | Pager:        |
|                                                                                                    |                |           |             | PN POC                                                             |             |          |               |
|                                                                                                    | Name:          | UNCLAS US | ser E-mail: |                                                                    |             |          | S Org E-mail: |
| CLASSIFIED U                                                                                                    |                |           | SN Phone    | CLASSIFIED O                                                       | rg E-mail:  |          | Deven         |
|                                                                                                    | ncl. Phone:    |           | SN Phone:   | •                                                                  |             |          | Pager:        |
| The following list contains the E-mail addresses of the activities that will receive an electronic copy of this request once the final approval has been completed. You may add addressees to this list. You may also use CAD to retrieve E-mail addresses.<br>E-mail Addresses |                |           |             |                                                                    |             |          |               |
| TO:                                                                                                    |                |           |             |                                                                    |             |          |               |
| DISACONTESTIPCMO@disa.mil                                                                                                    |                |           |             |                                                                    |             |          |               |
| CC:                                                                                                    |                |           |             |                                                                    |             |          |               |
| UNCLAS E-mai                                                                                                    | il             |           |             |                                                                    | UNCLAS      | E-mail   |               |
|                                                                                                    |                |           |             |                                                                    |             |          |               |
| Approval R                                                                                                    | Routing Li     | st        |             |                                                                    |             |          |               |
|                                                                                                    | approver / Off |           | IS          |                                                                    |             |          | Comments      |
|                                                                                                    | ISA VPN Offici |           |             | d 13 Apr 2012 08                                                   | 0.10.15)    |          |               |
|                                                                                                    |                |           |             |                                                                    | 2.42.131    |          |               |

Figure 7: Example of Submitted Request Summary Page – Bottom Half

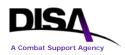

#### Summary Page:

- 1. The user has three options on the Summary Page:
  - a. **Delete Draft** Allows the user to delete the requirement from the database.
  - b. Save as Draft Allows the user to save the information and return to complete later.
  - c. **Submit Request** Automatically changes the status of the TR to "Pending" and notifies the first routee in the VPN Routing List.
- 2. Upon final approval in the routing, an auto-generated e-mail will be sent to the engineering email addresses based on the geographical disposition indicated in the TR. The e-mail also will be sent to all POCs and any additional e-mail addresses listed on the TR.

| Example of Displayed Approved Request E-mail to Establish a VPN                                                                                  |  |  |  |  |
|----------------------------------------------------------------------------------------------------|--|--|--|--|
| DISA Direct Home Notifications TR Home TR Help Track TR CAD ABD                                                                                  |  |  |  |  |
| CJON: WO13APR121834                                                                                                    |  |  |  |  |
|                                                                                                    |  |  |  |  |
| From: cmwebtest@disa.mil                                                                                                    |  |  |  |  |
| To: DISACONTESTIPCMO@DISA.MIL                                                                                                    |  |  |  |  |
| Cc: SHEILA.BADGETT@DISA.MIL, BETSY.TURNER.CTR@DISA.MIL                                                                                           |  |  |  |  |
| Subject: DISN Virtual Private Network (VPN) -<br>Layer 3 VPN (Private Internet Protocol (IP) Service) -<br>CJON: WO13APR121834 VPN ID: DKL300201 |  |  |  |  |
| The subject DISA Direct Telecom Request (TR) to establish a VPN has been approved.                                                               |  |  |  |  |
| Connection to this VPN ID is requested by creating and submitting a DISA Dire ct Telecom Request (TR).                                           |  |  |  |  |
| Select "DISN Virtual Private Network (VPN)" as the type service. Select the "Connect to a VPN" request action.                                   |  |  |  |  |
| Complete the TR and submit!                                                                                                    |  |  |  |  |
| If questions, please contact the DISN Global Support Center (DGSC) at CONUS ONLY (800) 554-3476 Option 2                                         |  |  |  |  |
| CMCL (614) 692-4790 Option 2                                                                                                    |  |  |  |  |
| DSN (510) 376-3472 or (312) 850-4790 Option 2                                                                                                    |  |  |  |  |
| DISA.DGSC@MAIL.MIL                                                                                                    |  |  |  |  |
| Global DSN: (510) 376-3222                                                                                                    |  |  |  |  |
| Thank you.                                                                                                    |  |  |  |  |

Figure 8: Example of Auto-Generated E-mail of Approved Request to Establish a VPN

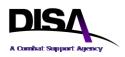

#### **Other Informational Notes:**

#### **TR Homepage Options**

- 1. **Copy Existing TR** Does not apply to "Establish a VPN"; applies only to "Connect to a VPN."
- 2. Import a TSR Does not apply to any of the VPN services.
- 3. Retrieve a Draft TR Applies to both "Establish a VPN" and "Connect to a VPN."
- 4. Review Submitted TR Applies to both "Establish a VPN" and "Connect to a VPN."
- 5. Recall a TR Applies to both "Establish a VPN" and "Connect to a VPN."
- 6. Track TR Applies to both "Establish a VPN" and "Connect to a VPN."

#### 7.4 Other Action Requests – VPNs

Once the "Establish a VPN" request has been submitted, the other options may be used to "Change VPN Point of Contact (POC) Information" or "Discontinue a VPN."

The "Change VPN Point of Contact (POC) Information" option may be used to change the Primary or Alternate POC information. When the request is submitted, it will route based on the VPN Routing ID identified on the TR. Upon final approval of the TR, an e-mail will be generated and sent to all e-mail addresses indicated on the TR Summary Page.

The "Discontinue a VPN" option is used to discontinue the use of the overall VPN. Before this action is taken, all of the VPN connections must be discontinued, and all actions completed. Actions in the "VPN Connections" section are addressed in Section 8, Connect to a VPN (Step 2).

| (M) S | Select a type action:                                                                  |
|-------|----------------------------------------------------------------------------------------|
| Vir   | tual Private Networks (VPNs)                                                           |
| О в   | Establish a VPN                                                                        |
| 0     | Change VPN Point of Contact (POC) Information                                          |
| 0     | Discontinue a VPN (Prerequisite Info: All VPN connections must be disconnected first.) |
| VPI   | N Connections                                                                          |
| Ο (   | Connect to a VPN (Prerequisite Info: VPN must be established.)                         |
| Ο,    | Amend a VPN Connection                                                                 |
| 0     | Change VPN Connection Information                                                      |

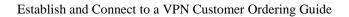

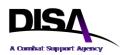

Cancel a VPN Connection

Discontinue a VPN Connection

(M)-Mandatory items must be completed prior to the request being submitted.

**3**-This help link takes you to the description within DISAC310-130-5.

Figure 9: Request Action Page for Other Actions – VPNs

# 8. Connect to a VPN (Step 2)

### 8.1 Process Overview

The process to connect to a VPN, required for each location participating in the VPN, is similar to the existing process for ordering connections to SBU IP Data Service (formerly known as NIPRNet). This service option will result in generation of a TSR for each individual mission partner connection to the VPN; the TSR will be sent to the applicable DISA Provisioning Center. The basic procedures are as follows:

- 1. The authorized DDOE user may order connections only to VPNs established by his or her organization. VPN connections may be ordered on behalf of another organization if the originating organization desires their participation.
- 2. The authorized DDOE user logs into DDOE and selects the type of service (i.e., DISN Virtual Private Network (VPN)) and "Connect to a VPN."
- 3. The authorized DDOE user will see only the VPNs established by his or her organization and will select from that list.
- 4. The remaining steps follow existing DDOE SBU IP Data Service ordering procedures.
- 5. In parallel, or shortly after initiating the request to connect to a VPN through DDOE, the mission partner should begin the Registration/Connection Approval Process as outlined in Appendix F of the DISN Connection Process Guide (CPG).

The following depicts the process overview for creating requests for individual mission partner connections to an established VPN. Business rules and specific steps are detailed in subsequent sections of this document.

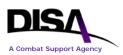

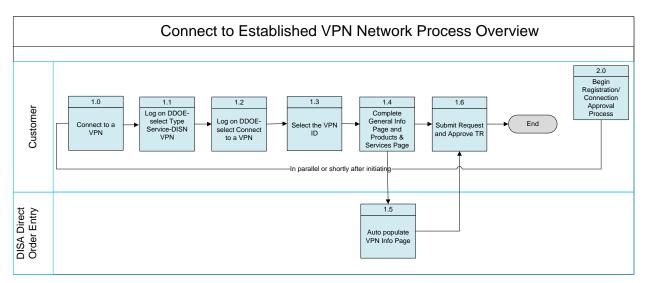

Figure 10: Process to Connect to a VPN

### 8.2 Business Rules

Ordering of DISN VPNs is based on the premise and template for ordering SBU IP Data Service. Additional business rules apply when ordering this service.

- 1. All DISA Direct users that have the role of ARO or DISA users that have the role of APO will have the capability to select DISN VPNs as the type of service.
- 2. The action types that apply to *Connect to a VPN* are: Connect to a VPN, Amend, Change, Cancel, or Discontinue a VPN connection. These actions are performed on the individual physical connections to the established VPN. The following rules apply when performing actions for a VPN connection:
  - a. All "Connect to a VPN" actions will be in accordance with the TR/TSR process. The SBU IP Data Service TR pages are the baseline used for the technical specifications for all "Connect to a VPN"-type actions.
  - b. No funding is required, as this service falls within the DSS Cost Recovery Model. However, the service also will be accessible from non-DSS sites; the mission partner will be responsible for access circuit costs from non-DSS sites.
  - c. Program Designator Code (PDC) funding is mandated for all actions related to the connection, regardless of whether or not there is funding associated with the requirement.
  - d. VPN Routing IDs, along with a VPN routing matrix or a PDC routing matrix, must have been established by the agency's RLO. These are available for selection when creating the TR. If unknown, a drop-down menu of RLOs is available.
- 3. Functionality in DDOE has been added to allow users to change an existing connection to an established VPN ID to a different VPN ID. For "inter-agency" VPN ID changes, if the user

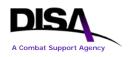

requires reconnection to the original VPN ID, a new request must be submitted. This request will require approval by the owner-agency.

- 4. Med COI for DMIX (Layer 3 VPN) users must use the DCN for this service: D314.
- 5. Private Data ISP Service only: Customers will be required to request IP address space from the DoD NIC for their connection to work in the Private Data ISP Service. Customers must obtain the IP address space out of the reserved IP space for Private Data ISP Service: 139.241.0.0/16.

All customers requesting this service will be required to have DoD NIC assigned space from the following block of IPs: 139.241.0.0/16, 139.242.0.0/16, 139.243.0.0/16, 139.244.0.0/16, 139.245.0.0/16, 139.246.0.0/16, 139.247.0.0/16, 139.248.0.0/16. NOTE: Only 139.241.0.0/16 is currently open at the IAP. The other /16 blocks are reserved but not in use at this time.

Additionally, all mission partners must include the following standard statement in the DoD NIC Template for IP Space:

"This request is for Private Data ISP Service and requires IP space assignment from 139.241.0.0/16."

Access <u>https://www.nic.mil/</u> and complete the registration process to obtain the required IP address space. For issues with the registration process or the template, contact the DGSC (refer to Table 2). Select the "Network Information Center (NIC)" option.

To obtain PTC approval from DISA for Private Data ISP Service, the mission partner must submit an ATO from their DAA containing the following statement:

No ingress or egress restrictions are provided by DISA. DAA understands that this service has no Computer Network Defense (CND) or firewall protections, and the DAA is assuming the risk associated with an open Internet connection.

The ATO also must include:

- a. The CCSDs of the two virtual circuits must be in the subject line of the ATO.
- b. The IP address space assigned by the DoD NIC must be included in the ATO.
- 6. QoS Implemented QoS is the ability to provide different priorities to different pre-marked packets (applications, users, or data flows) or to guarantee a certain level of performance to those packets across the DISN. It does not give one mission partner's traffic a higher priority than another mission partner's traffic.

For example: Two mission partners both have "Real Time" (video) and "Scavenger" (low priority data) traffic being processed by the same node/interface. If their communication link

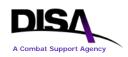

becomes congested, the two mission partners will both lose their "Scavenger" traffic but both will retain their "Real Time" traffic.

Effective immediately, the TR will auto-populate the type of QoS template. The following types of service offerings will reflect QoS GTP: DISN VPN (Private IP Service (Layer 3 VPN)) - L3, Private LAN Service (Layer 2 VPN) - L2, and Label Transport Service (Layer 2 CsC) - CX. The QoS template code will be reflected automatically in TSR Item 142. Service offerings not listed here, will not reflect QoS.

- 7. The CJCSI 6211.02D, Enclosure D, paragraph 15, states that DSAWG approval must be obtained "before tunneling classified data across unclassified IP infrastructure." DSAWG has granted DISA approval authority for tunneling classified traffic over unclassified MPLS routers if the following conditions are met.
  - a. The DAA ATO letter must have the following statement:

The DAA understands that classified information sent to DISA will be Type 1 or Suite B cryptography encrypted prior to transmission and traffic is routed by the DISN unclassified router network.

- b. Connection will be on a dedicated physical interface on the DISN unclassified router. NOTE: Virtual interfaces will be permitted when testing has been completed and Configuration Control Board (CCB) approval has been granted (expected in March or April 2015).
- c. There are no backdoor connections (NIPRNet, SIPRNet, etc.).
- d. The standard QoS 6 queue model is applicable.
- e. Detailed topology showing all connections is required.

Any connections that do not meet the above requirements must have DSAWG approval prior to being granted PTC to the DISN.

#### 8.3 Steps to Connect to a VPN on DDOE

This section details the steps for requesting individual physical VPN connections to an established VPN (network). *NOTE: The VPN must be established prior to requesting physical connections.* Table 1 identifies specific VPN types that are DISA-established VPNs. Mission partners cannot establish these VPN types; they can only request connections to them.

All steps and screens to Connect to a VPN are the same for all VPN service types (L2, L3, CX, and TE). The examples provided are specifically for L3 - Private IP Service (Layer 3 VPN).

**ACTION:** ARO/APO selects "DISN Virtual Private Network (VPN)" as the service type, as shown below, and clicks "Continue." APO role is a DISA staff only role.

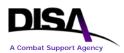

Figure 11: Type of Service Page

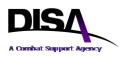

**ACTION:** ARO/APO selects "Connect to a VPN" for the request action under "VPN Connections," as shown below.

| Request Action Page                                                                                       |  |  |  |  |
|----------------------------------------------------------------------------------------------------|--|--|--|--|
| DISA Direct Home <u>Notifications</u> <u>TR Home</u> <u>TR Help</u> <u>Track TR</u> <u>CAD</u> <u>ABD</u> |  |  |  |  |
| (M) Select a type action:                                                                                 |  |  |  |  |
| Virtual Private Networks (VPNs)                                                                           |  |  |  |  |
| Establish a VPN                                                                                           |  |  |  |  |
| Change VPN Point of Contact (POC) Information                                                             |  |  |  |  |
| Discontinue a VPN (Prerequisite Info: All VPN connections must be disconnected first.)                    |  |  |  |  |
| VPN Connections                                                                                           |  |  |  |  |
| Connect to a VPN (Prerequisite Info: VPN must be established.)                                            |  |  |  |  |
| C Amend a VPN Connection                                                                                  |  |  |  |  |
| Change VPN Connection Information                                                                         |  |  |  |  |
| Cancel a VPN Connection                                                                                   |  |  |  |  |
| Discontinue a VPN Connection                                                                              |  |  |  |  |
| (M)-Mandatory items must be completed prior to the request being submitted.                               |  |  |  |  |
| <b>3</b> -This help link takes you to the description within DISAC310-130-5.                              |  |  |  |  |
| Figure 12: Request Action Page                                                                            |  |  |  |  |

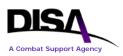

**ACTION:** The Search Page presented will vary depending on the role of the user logged into DDOE; the page will include all VPN IDs of established VPNs created for the user. The user selects the applicable VPN ID from the drop-down menu for the established L2, L3, TE, and CX VPN service types. The VPN ID will have been auto-generated and provided to the user in the approval email for the Establish a VPN TR.

| Example of Search Page for ARO Role                                                                                                    |  |  |  |  |
|----------------------------------------------------------------------------------------------------|--|--|--|--|
| (NOTE: The VPN ID assignment/selection is auto-generated based on selection of Agency established VPN)                                                      |  |  |  |  |
| WARNING! Use of the Back and Forward buttons on the browser may cause undesired results, therefore they should NOT be used to navigate through the request. |  |  |  |  |
| (M) Select the Agency that the VPN was established for:                                                                                                    |  |  |  |  |
| OISA 💌                                                                                                    |  |  |  |  |
| (M) Select the Virtual Private Network (VPN) ID:                                                                                                    |  |  |  |  |
| VPN ID: DKL300201 - CONUS -                                                                                                    |  |  |  |  |
| (M)-Mandatory items<br>must be completed<br>prior to the request<br>being submitted to<br>DISA                                                              |  |  |  |  |

Figure 13: Example of Search Page

The VPN ID information shown will consist of the VPN ID and the Geographical Disposition information (e.g., AAL300214 – CONUS/EUROPE/PACIFIC, AAL300215 – PACIFIC).

**ACTION:** The search result presents the General Information Page for the user to begin completing the connection request.

|                                                               |               | General l      | Informat       | tion Page       |            |            |          |
|---------------------------------------------------------------|---------------|----------------|----------------|-----------------|------------|------------|----------|
| DISA Direct Home                                              | Notifications | <u>TR Home</u> | <u>TR Help</u> | <u>Track TR</u> | <u>CAD</u> | <u>ABD</u> |          |
|                                                               |               |                |                |                 |            |            |          |
| DISN Virtual Private Network (VPN) - Connect to a VPN - Start |               |                |                |                 |            |            |          |
| CJON: WO02MAY124300 TCO Code: WO                              |               |                |                |                 |            |            |          |
| <b>i</b> M E N U<br><u>Requester Info</u>                     | WARNING       | ! Use of the   | Back and       | Forward but     | ttons o    | n the bro  | wser may |

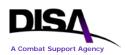

| <u>General Info</u><br>Product/Service<br>Romts                                                | cause undesired results, therefore they should NOT be used to navigate through the request.                                                                                                    |  |  |  |  |  |
|------------------------------------------------------------------------------------------------|----------------------------------------------------------------------------------------------------|--|--|--|--|--|
| <u>VPN Info</u><br>Lechnical Info<br>Dual Homing<br>Diversity & Avoidance                      | (M) Document Classification: UNCLAS ▼                                                                                                    |  |  |  |  |  |
| Funding Info<br>DISA Cost Criteria                                                             | General Information                                                                                                    |  |  |  |  |  |
| Identification Info<br>Related Requests<br>Justification/Approva<br>Service Point 1<br>Summary | Image: Optimized with the second systemOptimized with the second systemOptimized with the second systemImage: Optimized with the second systemImage: |  |  |  |  |  |
| (M) = Mandatory<br>(R) = Recommended                                                           | (M) Geographical Disposition                                                                                                    |  |  |  |  |  |
| DISAC 310-130-5<br>Matrix                                                                      | Select the areas representing the service points that will be included in this request:                                                                                                    |  |  |  |  |  |
|                                                                                                | CONUS ( <u>Areas</u> 1,2) EUR ( <u>Areas</u> 3,4,5,6) PAC ( <u>Areas</u> 7,8,9)                                                                                                    |  |  |  |  |  |
|                                                                                                | <b>O</b> Select Agency <u>ONLY</u> if request is being submitted on behalf of an Agency and/or Organization other than your own:                                                                                                    |  |  |  |  |  |
|                                                                                                | (M) Select Organization Account:                                                                                                    |  |  |  |  |  |
|                                                                                                | DA - DISA (Misc DISA HQ requirements not reflected elsew here in this table)                                                                                                    |  |  |  |  |  |
|                                                                                                |                                                                                                    |  |  |  |  |  |
|                                                                                                | Telecommunication Service Priority (TSP) Information                                                                                                    |  |  |  |  |  |
|                                                                                                | Select all that apply:                                                                                                    |  |  |  |  |  |
|                                                                                                | Provisioning Priority Restoration Priority                                                                                                    |  |  |  |  |  |
|                                                                                                | Provide previously authorized TSP Number: TSP                                                                                                    |  |  |  |  |  |
|                                                                                                | (M)-Mandatory items must be completed prior to the request being submitted.                                                                                                    |  |  |  |  |  |
|                                                                                                | (R)-Recommended items should be completed whenever possible to avoid delays in processing your requirement.                                                                                                    |  |  |  |  |  |
|                                                                                                | DISAC 310-130-5 Matrix-Identifies the items utilized for this type of request                                                                                                    |  |  |  |  |  |
|                                                                                                | <b>3</b> -This help link takes you to the description within DISAC 310-130-5.                                                                                                    |  |  |  |  |  |

Figure 14: General Information Page

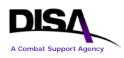

#### **General Information Page:**

- General Information This section automatically displays the service type name based on the VPN ID selected (e.g., DISN Virtual Private Network (VPN) – Private IP Service (Layer 3 VPN)). There are currently five exceptions; when connecting to 1) Private Data ISP Service, VPN ID: *DKL300227*, 2) IAP DMZ, VPN ID: *DOL300230*, 3) CMNT COI Layer 3, VPN ID: *DKL342000*, 4) Med COI Layer 3, VPN ID: *DKL300251*, and 5) MPG COI, VPN ID: *DKL300249*, the Private IP Service (Layer 3 VPN) will be displayed.
  - a. **Geographical Disposition** This mandatory selection indicates the area that the service points will represent.
  - b. Select Agency Only if Request Is Being Submitted on Behalf of an Agency and/or Organization Other than Your Own This optional selection allows the ARO/APO to indicate whether the connection is being written on behalf of another agency.
  - c. **Select Organization Account** This mandatory selection is presented when applicable for the Telecommunications Certification Office (TCO) code.
- 2. **Telecommunication Service Priority (TSP) Information** This section is optional, but must be completed if TSP is required.

**ACTION:** The Product & Service Requirements Page is presented as shown below. The Product/Service Description is auto-populated with "Connect to a VPN."

|                                                                | Product & Service Requirements Page                                                                                                    |
|----------------------------------------------------------------|----------------------------------------------------------------------------------------------------|
| DISA Direct Home No                                            | tifications <u>TR Home TR Help Track TR</u> <u>CAD</u> <u>ABD</u>                                                                                                 |
| DISN Virtual Priv                                              | vate Network (VPN) - Connect to a VPN - Start                                                                                                    |
| CJON: WO02MAY                                                  | 7124300 TCO Code: DA                                                                                                    |
| <b>З</b> ме N U                                                |                                                                                                    |
| Requester Info<br>General Info<br>Product/Service<br>Rgmts     | WARNING! Use of the Back and Forward buttons on the browser<br>may cause undesired results, therefore they should NOT be used to<br>navigate through the request. |
| <u>VPN Info</u><br>Technical Info                              |                                                                                                    |
| Dual Homing<br>Diversity & Avoidance                           | Product & Service Requirements                                                                                                    |
| Funding Info<br>DISA Cost Criteria<br>Identification Info      | 3(M) Product/Service Description:                                                                                                    |
| Related Requests <u>Justification/Approval</u> Service Point 1 |                                                                                                    |
| Summary<br>(M) = Mandatory                                     |                                                                                                    |

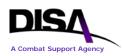

| (R) = Recommended<br><u>DISAC 310-130-5</u><br><u>Matrix</u><br>(C) = Help | Connect to a VPN                                                                                                    |
|----------------------------------------------------------------------------|----------------------------------------------------------------------------------------------------|
|                                                                            | Image: Operational ServiceG Jul 2012Image: DD MMM grayImage: Lead Time Table(s)Date:(DD MMM gray)Image: After The Fact (ATF) or Sooner If Possible (SIP)CONUS                  |
|                                                                            | Requested       6 Jul 2012         CMCL/GFE       (DD MMM<br>YYYY)         Service       (DD MMM<br>YYYY)         Date:       Image: Comparison of the fact (ATF) or Sooner If |
|                                                                            | (In Months, not to exceed 120)                                                                                                    |
|                                                                            | Remarks: "Connect to an Established VPN".                                                                                                    |
|                                                                            | (M)-Mandatory items must be completed prior to the request being submitted.                                                                                                    |
|                                                                            | (R)-Recommended items should be completed whenever possible to avoid delays in processing your requirement.                                                                    |
|                                                                            | DISAC 310-130-5 Matrix-Identifies the items utilized for this type of request                                                                                                  |
|                                                                            | <b>2</b> -This help link takes you to the description within DISAC 310-130-5.                                                                                                  |

Figure 15: Product & Service Requirements Page

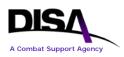

#### Product & Service Requirements Page:

- 1. **Product & Service Requirements** This section lists the specified requirements for the connection.
  - a. **Product/Service Description** This mandatory text field will automatically populate with the type of action selected by the ARO/APO: "Connect to a VPN." The user may modify or insert additional information.
  - b. **Operational Service Date** This mandatory field indicates the operational service date.
  - c. **Requested CMCL/GFE Service Date** This mandatory field indicates the requested service date.
  - d. **Estimated Service Life** This recommended field to indicate the length of time for the connection.
  - e. **Remarks** Mission partners should input "Connect to an Established VPN" for all VPN types.

**ACTION:** The Connect to a VPN Information Page is presented as shown in the following figure. The page is auto-populated with VPN information such as VPN ID, agency requiring the VPN, type of VPN (L2, L3, CX, or TE), and the VPN POCs that were indicated on the Establish a VPN request.

\*Figure on next pages\*

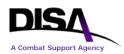

|                                       | Connect         | t to a V    | PN Info     | ormatio   | on Pa  | age             |                                     |
|---------------------------------------|-----------------|-------------|-------------|-----------|--------|-----------------|-------------------------------------|
| DISA Direct Home No                   | otifications TR | Home        | TR Help     | Track 1   | rr o   | CAD A           | ABD                                 |
|                                       |                 |             |             |           |        |                 |                                     |
| DISN Virtual Priv                     | vate Network    | (VPN)       | - Conr      | ect to    | a VP   | 'N              |                                     |
| CJON: WO13APR                         |                 | O Code:     |             |           |        |                 |                                     |
| 😮 MENU                                |                 |             |             |           |        |                 |                                     |
| Requester Info                        | WARNING         | ! Use of    | the Back    | and Fo    | rwar   | d butto         | ns on the browser                   |
| General Info                          |                 |             |             |           | re the | ey shou         | ld NOT be used to                   |
| Product/Service Rqmts                 | a navigate thr  | ough the    | e request   | •         |        |                 |                                     |
| VPN Info                              |                 |             |             |           |        |                 |                                     |
| Technical Info                        | Virtual Pri     | ivate No    | etwork      | (VPN)     | Infor  | matio           | n                                   |
| Dual Homing                           |                 |             |             |           |        |                 |                                     |
| Diversity & Avoidance<br>Funding Info | 🕜 VPN ID:       | DKL300      |             |           |        |                 | l upon final routing<br>equest (TR) |
| Identification Info                   |                 |             |             | 1 5       |        |                 |                                     |
| Related Requests                      | 🗿 (M) Select    | the Agen    | cy requirir | ng the VP | N serv | vice: <b>DK</b> | - Defense                           |
| Justification/Approval                | Information S   | Systems /   | Agency -    | Departm   | ent of | Defens          | e                                   |
| Service Point 1                       |                 |             |             |           |        |                 |                                     |
| Service Point Mgmt                    | 🔮 (M) Type c    | f VPN:      | L3 - Priv   | ate IP Se | ervice | (Layer :        | 3 VPN)                              |
| Summary<br>(M) = Mandatory            | VPN Point       | of Con      | to at Inf   | ormoti    | 0.10   |                 |                                     |
| (R) = Recommended<br>DISAC 310-130-5  |                 | nary PO     |             | ormau     | 011    |                 |                                     |
| Matrix<br>= Help                      | Rank/Title:     | Ms          |             |           |        |                 |                                     |
| = heip                                | Last, First MI: |             | Betsv L     | - Contra  | ctor   |                 |                                     |
|                                       |                 | UNCLAS      |             |           |        |                 |                                     |
|                                       | User E-mail:    | UNCLAS      |             |           |        |                 |                                     |
|                                       | Org E-mail:     |             |             |           |        |                 |                                     |
|                                       |                 | CLASSIF     | FIED E-ma   | ail       |        |                 |                                     |
|                                       | User E-mail:    |             |             |           |        |                 |                                     |
|                                       | Org E-mail:     |             |             |           |        |                 |                                     |
|                                       |                 | Intl Access | Area/Cntry  | Exchange  | Phone  | Extensior       | ١                                   |
|                                       | Cmcl. Phone:    |             | 301         | 555       | 1234   |                 |                                     |
|                                       | DSN Phone:      |             |             |           |        |                 |                                     |
|                                       | Pager #:        |             |             |           |        |                 |                                     |
|                                       |                 | rnate PO    | ОС<br>      |           |        |                 | _                                   |
|                                       | Rank/Title:     | Ms          |             |           |        |                 |                                     |

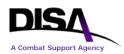

|                                                                         |                            |                                                                                                |                                                                    |                                                                                               | _                                      |                              |                                                     | 7                                                                                                    |  |
|-------------------------------------------------------------------------|----------------------------|------------------------------------------------------------------------------------------------|--------------------------------------------------------------------|-----------------------------------------------------------------------------------------------|----------------------------------------|------------------------------|-----------------------------------------------------|----------------------------------------------------------------------------------------------------|--|
|                                                                         |                            | Last, First MI:                                                                                | -                                                                  | , Sheila                                                                                      | - Gover                                | nment                        |                                                     |                                                                                                    |  |
|                                                                         |                            | 1                                                                                              | UNCLAS                                                             | E-mail                                                                                        |                                        |                              |                                                     |                                                                                                    |  |
|                                                                         |                            | User E-mail:                                                                                   |                                                                    |                                                                                               |                                        |                              |                                                     |                                                                                                    |  |
|                                                                         |                            | Org E-mail:                                                                                    | UNCLAS                                                             | S E-mail                                                                                      |                                        |                              |                                                     | _                                                                                                    |  |
|                                                                         |                            |                                                                                                | CLASSIF                                                            | IED E-ma                                                                                      | ail                                    |                              |                                                     |                                                                                                    |  |
|                                                                         |                            | User E-mail:                                                                                   |                                                                    |                                                                                               |                                        |                              |                                                     |                                                                                                    |  |
|                                                                         |                            | Org E-mail:                                                                                    | 1                                                                  | 1                                                                                             | 1                                      | 1                            | 1                                                   |                                                                                                    |  |
|                                                                         |                            |                                                                                                | Intl Access                                                        | Area/Cntry                                                                                    | Exchange                               | 1                            | Extension                                           |                                                                                                    |  |
|                                                                         |                            | Cmcl. Phone:                                                                                   |                                                                    | 618                                                                                           | 555                                    | 1234                         |                                                     |                                                                                                    |  |
|                                                                         |                            | DSN Phone:                                                                                     |                                                                    |                                                                                               |                                        |                              |                                                     | 1                                                                                                    |  |
|                                                                         |                            | Pager #:                                                                                       |                                                                    |                                                                                               |                                        |                              |                                                     | 1                                                                                                    |  |
|                                                                         |                            | VDN DD D                                                                                       |                                                                    | ТС                                                                                            |                                        |                              |                                                     |                                                                                                    |  |
|                                                                         |                            | VPN TR R                                                                                       | couting                                                            | morm                                                                                          | ation                                  |                              |                                                     |                                                                                                    |  |
| six-position<br>number assigne<br>by your Agency<br><u>Routing List</u> |                            |                                                                                                |                                                                    |                                                                                               |                                        | Routing ID is a six-position |                                                     |                                                                                                    |  |
|                                                                         |                            |                                                                                                |                                                                    |                                                                                               |                                        |                              |                                                     | number assigned<br>by your Agency's                                                                                                    |  |
| VPN                                                                     | Routing I                  | D List - DISA01 - I                                                                            |                                                                    | DISA V<br>embers                                                                              | PN MA                                  | TRIX                         | [1                                                  | number assigned<br>by your Agency's<br><u>Routing List</u>                                                                                   |  |
| VPN<br>Seq                                                              |                            | D List - DISA01 - I<br>Member                                                                  |                                                                    |                                                                                               |                                        | TRIX                         | <u> </u>                                            | number assigned<br>by your Agency's<br><u>Routing List</u>                                                                                   |  |
|                                                                         |                            |                                                                                                |                                                                    | embers                                                                                        |                                        | TRIX                         | [ 1                                                 | number assigned<br>by your Agency's<br><u>Routing List</u><br><u>Official</u> .                                                              |  |
| Seq                                                                     | Office                     | Member<br>DISA VPN Office 1<br>Badgett, Sheila                                                 |                                                                    | embers<br>Ageno<br>nformatio                                                                  | су                                     |                              | Networl                                             | number assigned<br>by your Agency's<br><u>Routing List</u><br><u>Official</u> .                                                              |  |
| Seq                                                                     | Office                     | Member<br>DISA VPN Office 1<br>Badgett, Sheila<br>Henry, John                                  | M<br>Defense I                                                     | embers<br>Agen<br>nformatio<br>DISA)<br>nformatio                                             | <b>cy</b><br>n System                  | IS                           | Networl<br>Director<br>Networl                      | number assigned<br>by your Agency's<br><u>Routing List</u><br>Official.<br>Org<br>k Services                                                 |  |
| Seq                                                                     | Office                     | Member<br>DISA VPN Office 1<br>Badgett, Sheila<br>Henry, John<br>Lakeinm, Vince                | M<br>Defense I<br>Agency ([<br>Defense I                           | embers<br>Agen<br>nformatio<br>DISA)<br>nformatio<br>DISA)<br>nformatio                       | cy<br>n System<br>n System             | ns<br>Is                     | Networl<br>Director<br>Networl                      | number assigned<br>by your Agency's<br><u>Routing List</u><br><u>Official</u> .<br>Org<br>k Services<br>rate - NS<br>k Services<br>rate - NS |  |
| Seq                                                                     | Office<br>BADGETT<br>HENRY | Member<br>DISA VPN Office 1<br>Badgett, Sheila<br>Henry, John<br>Lakeinm, Vince<br>Lake, Vince | M<br>Defense I<br>Agency (I<br>Defense I<br>Agency (I<br>Defense I | embers<br>Agen<br>nformatio<br>DISA)<br>nformatio<br>DISA)<br>nformatio<br>DISA)<br>nformatio | cy<br>n System<br>n System<br>n System | IS<br>IS                     | Networl<br>Director<br>Networl<br>DISA C<br>Networl | number assigned<br>by your Agency's<br><u>Routing List</u><br><u>Official</u> .<br>Org<br>k Services<br>rate - NS<br>k Services<br>rate - NS |  |

Figure 16: Connect to a VPN Information Page

#### **Connect to a VPN Information Page:**

- 3. Virtual Private Network (VPN) Information This section provides the VPN ID, the agency requiring the service, and the type of VPN (L2, L3, TE, or CX).
  - a. **VPN ID** Displays the full VPN ID that was selected on the Search Page.

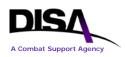

- b. Select the Agency Requiring the VPN Service Displays the first- and second-position codes of the VPN ID, along with the description based on DISAC 310-65-1, Chapter 3, "Agency Requiring the Service," paragraph C3.4, "Listing of Codes" (e.g., AA Office of Secretary of Agriculture Department of Agriculture).
- c. Type of VPN The type of VPN service will be displayed automatically; for example, L2, L3, CX, or TE. There are currently five exceptions; when connecting to 1) Private Data ISP Service, VPN ID: *DKL300227*, 2) IAP DMZ, VPN ID: *DOL300230*, 3) CMNT COI Layer 3, VPN ID: *DKL342000*, 4) Med COI Layer 3, VPN ID: *DKL300251*, and 5) MPG COI, VPN ID: *DKL300249*, the Private IP Service (Layer 3 VPN) will be displayed. *NOTE: The example shown is for a "L3 Private IP Service (Layer 3 VPN)."*
- 4. **VPN Point of Contact Information** This section provides the primary and alternate POC information for the VPN.
- 5. **VPN TR Routing Information** The VPN Routing ID is a mandatory selection. It will auto-populate with the VPN Routing ID that was used on the "Establish a VPN" TR. This routing is in addition to the PDC routing. The exceptions are the DISA-established VPN types listed in Table 1. All DISA-established VPNs will route automatically route to DISA for approval.

# Complete the remaining request items as when ordering SBU IP Data service (formerly known as NIPRNet).

#### **Identification Information Page:**

Complete information for your CCSD.

- 1. **Purpose/Use** "PN" will be populated automatically by DDOE as the Purpose/Use code. "PN" is used for all VPNs.
- 2. **Type of Service** The user must select "G Permanent Virtual Circuits" as the Type of Service entry.

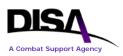

**ACTION:** ARO/APO continues to the Summary Page. The Summary Page reflects all of the TR information to connect to a VPN. The user must review the information. The following is a Summary Page from an example of a TR to connect to a VPN.

|                                                                   |                                  | Summa          | ary Pa      | ige             |                      |                          |  |
|-------------------------------------------------------------------|----------------------------------|----------------|-------------|-----------------|----------------------|--------------------------|--|
| DISA Direct Home Notificatio                                      | ons <u>TR</u>                    | <u>Home TR</u> | <u>Help</u> | <u>Track TR</u> | <u>CAD</u>           | ABD                      |  |
|                                                                   |                                  |                |             |                 |                      |                          |  |
| Following is a summary of this <u>return</u> to the TR Home page. | request.                         | You are auth   | norized (   | only to view    | this req             | uest. Click Return to    |  |
| CJON: WO02MAY12430                                                | CJON: WO02MAY124300 TCO Code: DA |                |             |                 |                      |                          |  |
| Request Summary                                                   |                                  |                |             |                 |                      |                          |  |
| Funding Lin                                                       | e(s)                             |                |             | ę               | Service              | Point(s)                 |  |
| <u>1</u>                                                          |                                  |                |             |                 | <u>1</u>             | _                        |  |
|                                                                   |                                  |                | - 0         |                 |                      |                          |  |
| DISN Virtual Private                                              | Networ                           | k (VPN)        | - Con       | nect to a       | a VPN                | - Start                  |  |
|                                                                   | R                                | equester       | Inforr      | nation          |                      |                          |  |
| Ra                                                                | ank/Title:                       | Ms             |             |                 |                      |                          |  |
| Last,                                                             | First MI:                        | Turner, Bets   | sy L - C    | ontractor       |                      |                          |  |
|                                                                   | Agency:                          | Defense Inf    | ormatio     | n Systems /     | Agency (             | (DISA)                   |  |
| Orga                                                              | nization:                        | Network Se     | rvices D    | Directorate -   | NS                   |                          |  |
| UNCLAS Use                                                        |                                  |                |             |                 |                      | UNCLAS Org E-mail:       |  |
| CLASSIFIED Use                                                    | r E-mail:                        | email addre    | SS          |                 | CLASSIFIED Org E-mai |                          |  |
| Cmcl                                                              | . Phone:                         | phone num      | ber         |                 |                      | DSN Phone:               |  |
|                                                                   |                                  |                |             |                 |                      |                          |  |
| <b>General Information</b>                                        |                                  |                |             |                 |                      |                          |  |
| Document Classification:                                          |                                  |                |             |                 |                      |                          |  |
| Type of Service:                                                  | DISN Virt                        | ual Private N  | Vetwork     | (VPN) - Pri     | vate IP S            | Service (Layer 3 VPN)    |  |
| Geographical Disposition:                                         | CONUS                            |                |             |                 |                      |                          |  |
| Request is being submitted                                        | on behalf                        | f of:          |             |                 |                      |                          |  |
| Agency:                                                           |                                  |                |             |                 |                      |                          |  |
| Organization Account:                                             | DISA (Mis                        | sc DISA HQ     | require     | ments not re    | eflected             | elsewhere in this table) |  |
| Telecomm                                                          |                                  |                | 1           | ority (TSF      | ) Info               | rmation                  |  |
| Р                                                                 | rovisioni                        | ing Priority:  | NO          |                 |                      |                          |  |
|                                                                   |                                  | on Priority:   | 1           |                 |                      |                          |  |
| Previously auth                                                   | orized TS                        | SP Number:     |             |                 |                      |                          |  |
|                                                                   |                                  |                |             |                 |                      |                          |  |
| Product & Service Re                                              | equirer                          | nents          |             |                 |                      |                          |  |

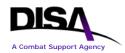

| Product/S                             | Service Descrin                                                                | tion: Connect to a V         | /PN                        |                          |  |  |
|---------------------------------------|--------------------------------------------------------------------------------|------------------------------|----------------------------|--------------------------|--|--|
|                                       | •                                                                              | Date: 06 Jul 2012            | Estimated Service          | Life: 120 months         |  |  |
| · · · · · · · · · · · · · · · · · · · |                                                                                | Date: 06 Jul 2012            |                            |                          |  |  |
|                                       |                                                                                |                              | ablished VPN network       |                          |  |  |
|                                       |                                                                                |                              |                            |                          |  |  |
| <b>DISN Virtual Priv</b>              | ate Networ                                                                     | k (VPN) Inform               | ation                      |                          |  |  |
|                                       |                                                                                | VPN ID: DLL300               |                            |                          |  |  |
|                                       | Agency Requiring VPN: DL - Defense Intelligence Agency - Department of Defense |                              |                            |                          |  |  |
|                                       | Ту                                                                             | /pe of VPN: L3 - Priv        | vate IP Service (Layer 3   | VPN)                     |  |  |
|                                       |                                                                                | Primary VPN P                | 00                         |                          |  |  |
| Name:                                 | Mr. Jack Buck                                                                  | UNCLAS User E-<br>mail:      | email address              | UNCLAS Org E-<br>mail:   |  |  |
| CLASSIFIED User E-<br>mail:           |                                                                                |                              | CLASSIFIED Org E-<br>mail: |                          |  |  |
| Cmcl. Phone:                          |                                                                                | DSN Phone:                   |                            | Pager:                   |  |  |
|                                       |                                                                                | Alternate VPN P              |                            |                          |  |  |
|                                       | Ms Betsy L<br>Turner                                                           | UNCLAS User E-<br>mail:      |                            | UNCLAS Org E-<br>mail:   |  |  |
| CLASSIFIED User E-<br>mail:           |                                                                                |                              | CLASSIFIED Org E-<br>mail: |                          |  |  |
| Cmcl. Phone:                          | phone                                                                          | DSN Phone:                   | phone                      | Pager:                   |  |  |
|                                       | VPN                                                                            | TR Routing Info              | ormation                   |                          |  |  |
|                                       |                                                                                |                              | - DISA VPN MATRIX 1        |                          |  |  |
| <b>Technical Inform</b>               | ation                                                                          |                              |                            |                          |  |  |
|                                       |                                                                                | Operation: Full Dup          | blex                       |                          |  |  |
| Do you want DIS                       | • • •                                                                          |                              |                            |                          |  |  |
| Мс                                    |                                                                                | Bandwidth: 1.544M            |                            |                          |  |  |
|                                       |                                                                                | Availability: Full Per       |                            |                          |  |  |
|                                       | Signa                                                                          | aling Mode: NO SIG           | INALING                    |                          |  |  |
| Funding Informa                       | tion                                                                           |                              |                            |                          |  |  |
| <b>Overtime/Expedite Cha</b>          | arges:                                                                         |                              |                            | No                       |  |  |
| Communications Servi                  | ice Authorizatio                                                               | on (CSA) Number:             |                            | New Lease                |  |  |
|                                       |                                                                                | Cost Th                      | nreshold (Not to Excee     | ed)                      |  |  |
| Program Designato<br>(PDC)            | r Code N                                                                       | Ionthly Recurring C<br>(MRC) | harges Non-Re              | curring Charges<br>(NRC) |  |  |
| YMTT20                                |                                                                                | \$0.00                       |                            | \$0.00                   |  |  |
| DISA Cost Estim                       | ate                                                                            |                              |                            |                          |  |  |

Virtual Private Networks

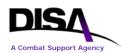

|                             | Cost Description                                                                        |                      | illing<br>Idwidth                                                   | MRC                                                                                                   | NRC         |  |
|-----------------------------|-----------------------------------------------------------------------------------------|----------------------|---------------------------------------------------------------------|----------------------------------------------------------------------------------------------------|-------------|--|
| Disclaimer                  |                                                                                         |                      | TR will be routed to a Provisioning Office for a ice cost estimate. |                                                                                                    |             |  |
| will be coor<br>requirement | SA Cost Estimate is subject<br>dinated with the agency re<br>t.<br>st Estimate History. |                      |                                                                     |                                                                                                    |             |  |
| Identific                   | ation Information                                                                       |                      |                                                                     |                                                                                                    |             |  |
| CCSD:                       |                                                                                         | D - Defense          | Informatio                                                          | n Systems Agency                                                                                      |             |  |
|                             | Purpose/Use:                                                                            |                      |                                                                     |                                                                                                    |             |  |
|                             | Type of Service:                                                                        | G - Perman           | ent Virtual (                                                       | Circuits                                                                                              |             |  |
|                             | Sequence ID:                                                                            | 0001                 |                                                                     |                                                                                                    |             |  |
|                             | · · · · · · · · · · · · · · · · · · ·                                                   | NSS:                 | NO - NSS                                                            | exemption not requir                                                                                  | ed.         |  |
|                             | Jurisdictional Clas                                                                     | ssification:         | 100 Percer                                                          | ıt                                                                                                    |             |  |
|                             | Is this a BRAC Rec                                                                      | quirement?           | NO                                                                  |                                                                                                    |             |  |
|                             | DISA Control Number:                                                                    |                      |                                                                     | Med COI users ONLY must use the DISA<br>Control Number (DCN) code for this service,<br>which is D314. |             |  |
|                             | Exercise/Project D                                                                      | escription:          | Connect to                                                          | an established VPN                                                                                    | network.    |  |
| Satellite                   | e Data Base (SDB) Approva                                                               | al Number:           |                                                                     |                                                                                                    |             |  |
| Com                         | munications Control (<br>(CC                                                            | Office/Co<br>CO/CMO) |                                                                     | <b>.</b>                                                                                              | nent Office |  |
|                             | (CCO/CMO) In                                                                            |                      |                                                                     |                                                                                                    |             |  |
| Related                     | Request Numbers                                                                         |                      |                                                                     |                                                                                                    |             |  |
|                             | CJON(s)/Tracking N                                                                      | Number(s):           | WO02MAY                                                             | 124300                                                                                                |             |  |
|                             | Work-In-Conjun                                                                          | ction With:          |                                                                     |                                                                                                    |             |  |
| luctifies                   | tion and Approvals                                                                      |                      |                                                                     |                                                                                                    |             |  |
| Justinca                    |                                                                                         |                      |                                                                     |                                                                                                    |             |  |
|                             | Justification of Service F                                                              |                      |                                                                     |                                                                                                    |             |  |
|                             |                                                                                         | Document:            |                                                                     |                                                                                                    |             |  |
|                             | Accreditation Package In                                                                |                      |                                                                     |                                                                                                    |             |  |
| Service                     | Point 1: Herndon, V                                                                     | irginia L            | Inited St                                                           | ates                                                                                                  |             |  |
|                             | y Code: 1NJ-DISN NIPRNE                                                                 |                      |                                                                     |                                                                                                    |             |  |
|                             | -                                                                                       | r Locatio            |                                                                     |                                                                                                    |             |  |

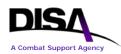

| Address:                   | Address: 1111 Test Drive HERNDON, Virginia 20171-2516 |                         |                           |                       |  |  |
|----------------------------|-------------------------------------------------------|-------------------------|---------------------------|-----------------------|--|--|
| Building:                  | X                                                     | Floor:                  | 1                         | <b>Room:</b> 101      |  |  |
| NPA:                       | 703                                                   |                         | NXX:                      | 860                   |  |  |
| Latitude:                  |                                                       |                         | Longitude:                |                       |  |  |
| Directions to Site:        | Test                                                  |                         |                           |                       |  |  |
|                            | Prin                                                  | hary User POC           | 2                         |                       |  |  |
| Name:                      | Ms Betsy L Turner -<br>Contractor                     | UNCLAS User E-<br>mail: | email address             | UNCLAS Org<br>E-mail: |  |  |
| CLASSIFIED User<br>E-mail: |                                                       |                         | CLASSIFIED Org<br>E-mail: |                       |  |  |
| Cmcl. Phone:               | phone                                                 | DSN Phone:              | phone                     | Pager:                |  |  |
|                            | Alter                                                 | nate User PO            | С                         |                       |  |  |
| Name:                      | Ms Sheila A Badgett -<br>Government                   | UNCLAS User E-<br>mail: | email address             | UNCLAS Org<br>E-mail: |  |  |
| CLASSIFIED User<br>E-mail: |                                                       |                         | CLASSIFIED Org<br>E-mail: |                       |  |  |
| Cmcl. Phone:               | phone                                                 | DSN Phone:              | phone                     | Pager:                |  |  |
|                            | Last Ha                                               | alf Mile Informa        | ation                     |                       |  |  |
|                            | Last Half Mile Site Sup                               | port Declaration:       | No                        |                       |  |  |
|                            |                                                       |                         | ·                         |                       |  |  |
| Service Point #            | #1 Continued                                          |                         |                           |                       |  |  |
|                            | General Se                                            | rvice Point Info        | ormation                  |                       |  |  |
|                            |                                                       | stomer Terminal E       |                           |                       |  |  |
|                            |                                                       | Crypto E                | quipment: UNSEC           | URE                   |  |  |
|                            | Interfa                                               | ce Specificatio         | ons                       |                       |  |  |
|                            | Ph                                                    | ysical: RJ-41           |                           |                       |  |  |
|                            | Elec                                                  | ctrical: T-1, LINE (    | CODING: B8ZS, FRA         | ME FORMAT: ESF        |  |  |
|                            | Detail Interface Inform                               | nation: Test            |                           |                       |  |  |
| Unique                     | On-site Installation Fa                               | actors: Test            |                           |                       |  |  |
|                            | Inside V                                              | Vire Requirem           | ents                      |                       |  |  |
| Customer Pre               | mise Inside Wire Instal                               | lation: No              |                           |                       |  |  |
| Customer Prem              | ise Inside Wire Mainter                               | nance: No               |                           |                       |  |  |
|                            | Seci                                                  | urity Informatio        | n                         |                       |  |  |
|                            | Clearance Rec                                         | uired: Yes              |                           |                       |  |  |
|                            | Escort Rec                                            | uired: Yes              |                           |                       |  |  |
|                            | Security Instruc                                      | ctions: Test            |                           |                       |  |  |
| The following list cont    | ains the E-mail address                               | es of the activities t  | hat will receive an el    | ectronic copy of this |  |  |

request once the final approval has been completed. You may add addressees to this list. You may also use CAD to retrieve E-mail addresses.

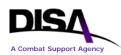

| E-mail A     | ddresses              |             |                              |          |  |  |
|--------------|-----------------------|-------------|------------------------------|----------|--|--|
| TO:          |                       |             |                              |          |  |  |
| provttestms@ | 2disa.mil             |             |                              |          |  |  |
| CC:          |                       |             |                              |          |  |  |
|              |                       | email addr  | ess                          |          |  |  |
| email addres | S                     | DISACON     | TESTIPCMO@disa.mil           |          |  |  |
|              |                       |             |                              |          |  |  |
| Approval     | Routing List          |             |                              |          |  |  |
| Sequence     | Approver / Office     | Status      |                              | Comments |  |  |
| 1            | DISA VPN Office       | Pending (no | tified 02 May 2012 12:52:33) |          |  |  |
| 2            | <u>CONUSTESTIPENG</u> |             |                              |          |  |  |
| 3            | <u>CONUSTESTENG</u>   |             |                              |          |  |  |
| 4            | DISA Default Office   |             |                              |          |  |  |
|              |                       |             |                              |          |  |  |
| Request      | Request Summary       |             |                              |          |  |  |
|              | Funding Line(s)       |             | Service Point(s              | s)       |  |  |
|              | <u>1</u>              |             | <u>1</u>                     |          |  |  |
| -            |                       |             |                              |          |  |  |

Figure 17: Example of TR to Connect to a VPN Summary Page

**EXAMPLE:** The following is an example of a TSR for requesting a connection to an established L3 - Private IP Service (Layer 3 VPN).

| R 141645Z AUG 12                         |
|------------------------------------------|
| FM ZEN NAME@MAIL.MIL                     |
| TO ZEN PROTMS@DISA.MIL                   |
| INFO ZEN NPE-MAILBOX@MAIL.MIL            |
| ZEN NAME@MAIL.MIL                        |
| ZEN DISACONCMO@DISA.MIL                  |
| BT                                       |
| UNCLAS                                   |
| SUBJ: TELECOMMUNICATIONS SERVICE REQUEST |
| 101. DA14AUG125088                       |
| 103. START                               |
| 104. CIRCUIT ONLY/SINGLE VENDOR          |
| 105. NIPRNET                             |
| 106A. 280800Z SEP 12                     |
| 106B. 280800Z SEP 12                     |
| 107. DPNG0001                            |
| 108. PN                                  |
| 110. FULL DUPLEX                         |
| 111. 1.544MB                             |
| 112. FULL PERIOD                         |

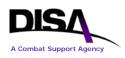

115. NO SIGNALING 116. NEW LEASE 117. YXXX 118. NO 119D. NO 120A. ALBRTVLL 121A.01 122A. C 124A. TEST; ALBERTVILLE, AL, 35951 126A. IP ROUTER 127A. UNSECURE 130A. (PMRY POC) MS SHEILA BADGETT; (CLASS USER) NAME@MAIL.SMIL.MIL; (UNCLASS USER) NAME@MAIL.MIL; (CMCL) 618-555-1234; (DSN) 777-1234 (ALT POC) MS BETSY L TURNER; (CLASS USER) NAME@MAIL.SMIL.MIL; (UNCLASS USER) NAME@MAIL.MIL; (CMCL) 571-555-4321 131A. TEST; ALBERTVILLE, AL, 35951 139A. 301/555 140A. DISA/NETWORK SERVICES DIRECTORATE - NS 401. CONNECT TO A VPN 402. DISA: NETWORK SERVICES DIRECTORATE - NS: MS BETSY TURNER: (CLASS USER) NAME@MAIL.SMIL.MIL (UNCLASS USER) NAME@MAIL.MIL; (CMCL) 571-555-4321 405. N 411. (SP A) CLEARANCE REQUIRED; ESCORT REQUIRED 413. (\*\* SHIPPING ADDR \*\*) (SP A) TEST; ALBERTVILLE, AL, 35951 416. (NTE MRC) \$0.00; (NTE NRC) \$0.00 417. \*\* ADDITIONAL INFORMATION PERTINENT TO THIS REOUIREMENT IS POSTED BELOW WITH RESPECTIVE LABELS \*\* (\*\*SITE SUPPORT DECLARATION AND FUNDING NUMBER INFORMATION\*\*) (SPA) NO (\*\* DISA COST ESTIMATE \*\*) TOTAL DISA COST ESTIMATE: MRC: \$0.00; NRC: \$0.00; NOTICE: DISA COST ESTIMATE IS SUBJECT TO CHANGE. ANY CHANGE IN THE COST ESTIMATE (MRC/NRC) WILL BE COORDINATED WITH THE AGENCY REQUESTING THE SERVICE PRIOR TO DISA FINALIZING THE REQUIREMENT. DISCLAIMER: IF YOU CHANGE THE TYPE OF SERVICE, BANDWIDTH, SERVICE POINTS (GEOLOC CODE), OR PROVISIONING CRITERIA ON ANY SERVICE POINT, THEN THE TR IS REROUTED TO THE DISA ENGINEERING OFFICE.; THERE IS NO COST FOR THE TYPE OF SERVICE BEING REOUESTED .: (\*\* FUNDING AUTH INFO \*\*) (PDC) YXXX; (BONA FIDE NEED FY) 2012; (NTE MRC) \$0.00; (NTE NRC) \$0.00; (FUNDING OFFICE) NS82 - NEW OE ROUTING OFFICE; (LAFO/AFO) VINCE LAKE; NOTE: THE LINE OF ACCOUNTING (LOA) IS IN

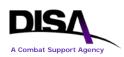

#### TIBI FOR THE BONA FIDE NEED FISCAL YEAR.;

(\*\* GEO DISPOSITION \*\*) CONUS(AREAS 1,2) (\*\* DISA MANAGED ROUTER \*\*) NO (\*\* ADDITIONAL PROVISIONING INFORMATION \*\*) (ORG ACCT) DISA (MISC DISA HQ REQUIREMENTS NOT REFLECTED ELSEWHERE IN THIS TABLE) (\*\* BRAC REQUIREMENT \*\*) NO; (\*\* VPN INFO \*\*) (AGENCY) DK - DEFENSE INFORMATION SYSTEMS AGENCY -DEPARTMENT OF DEFENSE; (TYPE OF VPN) LAYER 3 VPN (PRIVATE INTERNET PROTOCOL (IP) SERVICE) - L3;

(PMRY VPN POC) MS SHEILA BADGETT; (UNCLASS USER) NAME@MAIL.MIL; (CMCL) 618-555-1234; (DSN) 777-1234; (ALT VPN POC) MS BETSY TURNER; (USER) NAME@MAIL.MIL; (CMCL) 571-555-4321; 430. 120 MONTHS 437A. CPIWI-NO/CPIWM-NO 444. INTERSTATE USE, 100 PERCENT 511. DKL300224

#### Figure 18: Example of TSR to Connect to an L3 VPN

#### **Other Informational Notes:**

#### **TR Homepage Options**

- 1. Copy Existing TR Applies only to "Connect to a VPN."
- 2. Import a TSR Does not apply to any VPN services.
- 3. Retrieve a Draft TR Applies to both "Establish a VPN" and "Connect to a VPN."
- 4. Review Submitted TR Applies to both "Establish a VPN" and "Connect to a VPN."
- 5. **Recall a TR** Applies to both "Establish a VPN" and "Connect to a VPN."
- 6. Track TR Applies to both "Establish a VPN" and "Connect to a VPN."

### **8.4 Other Action Requests – VPN Connections**

Users will note that the request for these services is based on the same type of actions as those for ordering SBU IP Data Service (formerly known as NIPRNet). Once the "Connect to a VPN" has been submitted, the other options may be used to "Amend a VPN Connection," "Change VPN Connection Information," "Cancel a VPN Connection," or "Discontinue a VPN." Upon final approval of the TR, an e-mail will be generated and sent to all e-mail addresses indicated on the TR Summary page.

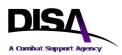

If you no longer require a VPN connection, the status of your original "Connect to a VPN" request will determine which option you must select under "VPN Connections." If your VPN connection has been established and is active, select the "Discontinue a VPN Connection" option. If your VPN connection has not been established but is still in the ordering process, select the "Cancel a VPN Connection" option. The "Virtual Private Networks (VPNs)" section actions are addressed in Section 7, Establish a VPN (Step 1).

| (M) Select a type action:                                                                                                    |
|----------------------------------------------------------------------------------------------------|
| Virtual Private Networks (VPNs)                                                                                                    |
| <ul> <li>Establish a VPN</li> <li>Change VPN Point of Contact (POC) Information</li> <li>Discontinue a VPN (Prerequisite Info: All VPN connections must be disconnected first.)</li> </ul>                                           |
| VPN Connections                                                                                                    |
| <ul> <li>Connect to a VPN (Prerequisite Info: VPN must be established.)</li> <li>Amend a VPN Connection</li> <li>Change VPN Connection Information</li> <li>Cancel a VPN Connection</li> <li>Discontinue a VPN Connection</li> </ul> |
| (M)-Mandatory items must be completed prior to the request being submitted.                                                                                                    |
| Content takes you to the description within DISAC310-130-5.                                                                                                    |

Note that when the intent is to "Discontinue a VPN" for an established VPN, users must select the "Discontinue a VPN Connection" for every individual connection established for a particular VPN or "Cancel a VPN Connection" for every individual connection requested that is still in the ordering process. *All physical connections to the established VPN must be disconnected and/or canceled before the VPN can be discontinued*. Information on discontinuing an established VPN is provided in Section 7.4, Other Action Requests – VPNs.

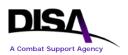

## Appendix A Acronym List

| Acronym   | Term                                                     |
|-----------|----------------------------------------------------------|
| APO       | Authorized Provisioning Official                         |
| AR        | Aggregation Router                                       |
| ARO       | Authorized Requesting Official                           |
| ATM       | Asynchronous Transfer Mode                               |
| АТО       | Authority to Operate                                     |
| BGP       | Border Gateway Protocol                                  |
| BRM       | Business Relationship Management                         |
| BSC       | Business Service Catalog                                 |
| CAD       | Central Address Directory                                |
| САР       | Connection Approval Process                              |
| CC/S/A/FA | Combatant Command, Service, Agency, or Field Activity    |
| ССВ       | Configuration Control Board                              |
| CCSD      | Command Communications Service Designator                |
| CE        | Customer Edge                                            |
| CENTRIXS  | Combined Enterprise Regional Information Exchange System |
| CJCSI     | Chairman of the Joint Chiefs of Staff Instruction        |
| CJON      | Customer Job Order Number                                |
| CMNT      | Coalition Mission Network Transport                      |
| CND       | Computer Network Defense                                 |
| CNDSP     | Computer Network Defense Service Provider                |
| СОСОМ     | Combatant Command                                        |
| COI       | Community of Interest                                    |
| COMSEC    | Communications Security                                  |
| CPG       | Connection Process Guide                                 |
| CsC       | Carrier Supporting Carrier                               |
| CY        | Calendar year                                            |
| DAA       | Designated Approving Authority                           |
| DCN       | DISA Control Number                                      |
| DDOE      | DISA Direct Order Entry                                  |
| DECC      | Defense Enterprise Computing Center                      |
| DGSC      | DISN Global Support Center                               |
| DISA      | Defense Information Systems Agency                       |
| DISAC     | DISA Circular                                            |
| DISN      | Defense Information Systems Network                      |

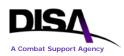

| Acronym | Term                                                                                                    |
|---------|----------------------------------------------------------------------------------------------------|
| DMIX    | Defense Medical Information Exchange                                                                                                    |
| DMZ     | Demilitarized Zone                                                                                                    |
| DoD     | Department of Defense                                                                                                    |
| DoDI    | DoD Instruction                                                                                                    |
| DSAWG   | Defense IA Security Accreditation Working Group                                                                                                    |
| DSS     | DISN Subscription Service                                                                                                    |
| DTEN    | DISN T&E Network                                                                                                    |
| DTES    | DISN Test and Evaluation Service                                                                                                    |
| eBGP    | External Border Gateway Protocol                                                                                                    |
| FY      | Fiscal year                                                                                                    |
| GIAP    | Global Information Grid Interconnection Approval Process<br>Now also known as Department of Defense Information Networks (DoDIN)<br>Interconnection Approval Process |
|         | Global Information Grid                                                                                                    |
| GIG     | Now also known as Department of Defense Information Networks (DoDIN)                                                                                                 |
| GTP     | General Transport Path                                                                                                    |
| IA      | Information Assurance                                                                                                    |
| IAP     | Internet Access Point                                                                                                    |
| IAPNet  | IAP Network                                                                                                    |
| iEHR    | Integrated Electronic Health Record                                                                                                    |
| IP      | Internet Protocol                                                                                                    |
| IPT-PE  | IP Transport-Provider Edge                                                                                                    |
| ISP     | Internet Service Provider                                                                                                    |
| JB-CE   | Joint Base-Customer Edge                                                                                                    |
| JIE     | Joint Information Environment                                                                                                    |
| JR-CE   | Joint Router-Customer Edge                                                                                                    |
| JRSS    | Joint Regional Security Stack                                                                                                    |
| LAN     | Local Area Network                                                                                                    |
| LSTDM   | Low-Speed Time Division Multiplexing                                                                                                    |
| Med COI | Medical Community of Interest                                                                                                    |
| MPG     | Mission Partner Gateway                                                                                                    |
| MPLS    | Multiprotocol Label Switching                                                                                                    |
| NFE     | NIPRNet Federated Gateway External                                                                                                    |
| NFG     | NIPRNet Federated Gateway                                                                                                    |
| NIC     | Network Information Center                                                                                                    |
| NIPRNet | Sensitive but Unclassified IP Router Network                                                                                                    |
| NS      | Network Services Directorate                                                                                                    |
|         |                                                                                                    |
| NSC     | NS Enterprise Connection Division                                                                                                    |

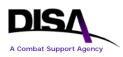

| Acronym | Term                                    |
|---------|-----------------------------------------|
| POC     | Point of Contact                        |
| PTC     | Permission to Connect                   |
| QoS     | Quality of Service                      |
| RLO     | Routing List Official                   |
| SBU     | Sensitive but Unclassified              |
| SGS     | SIPRNet GIAP System                     |
| SIPRNet | Secret IP Router Network                |
| SLA     | Service Level Agreement                 |
| SNAP    | System/Network Approval Process         |
| T&E     | Test and Evaluation                     |
| ТСО     | Telecommunications Certification Office |
| TR      | Telecommunications Request              |
| TSO     | Telecommunications Service Order        |
| TSP     | Telecommunication Service Priority      |
| TSR     | Telecommunications Service Request      |
| UPE     | Unclassified Provider Edge              |
| VA      | Department of Veterans Affairs          |
| VPN     | Virtual Private Network                 |
| VPN ID  | VPN Identifier                          |
| VRF     | Virtual Routing and Forwarding          |

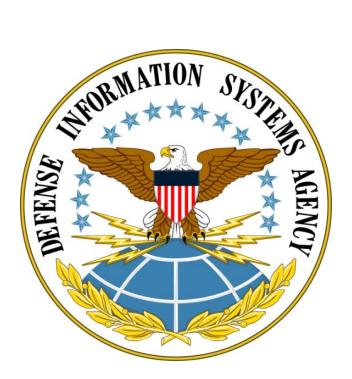

Defense Information Systems Agency P.O. Box 549 Ft. Meade, MD 20755-0549 www.disa.mil